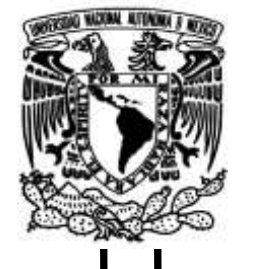

# **UNIVERSIDAD NACIONAL AUTÓNOMA DE MÉXICO**

# **FACULTAD DE INGENIERÍA**

# **transferencia de calor en un Simulación numérica de la motor expuesto de combustión interna con aletas**

Que para obtener el título de **TESIS Ingeniero Mecánico**

# **P R E S E N T A**

Ricardo Atzin Ibarra Moreno

# **DIRECTOR DE TESIS**

Dr. William Vicente y Rodríguez

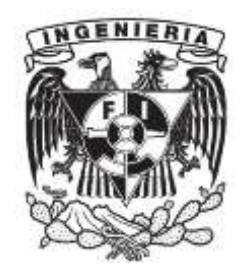

**Ciudad Universitaria, Cd. Mx., 2020**

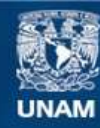

Universidad Nacional Autónoma de México

**UNAM – Dirección General de Bibliotecas Tesis Digitales Restricciones de uso**

## **DERECHOS RESERVADOS © PROHIBIDA SU REPRODUCCIÓN TOTAL O PARCIAL**

Todo el material contenido en esta tesis esta protegido por la Ley Federal del Derecho de Autor (LFDA) de los Estados Unidos Mexicanos (México).

**Biblioteca Central** 

Dirección General de Bibliotecas de la UNAM

El uso de imágenes, fragmentos de videos, y demás material que sea objeto de protección de los derechos de autor, será exclusivamente para fines educativos e informativos y deberá citar la fuente donde la obtuvo mencionando el autor o autores. Cualquier uso distinto como el lucro, reproducción, edición o modificación, será perseguido y sancionado por el respectivo titular de los Derechos de Autor.

"Cada logro empieza con una decisión de intentar."  $\,$  $\operatorname{\mathsf{An}}\nolimits$ imo

# **Resumen**

#### **Abstract**

In the present thesis, heat transfer is investigated in an exposed internal combustion engine with fins, where the changed parameters were the fin step and the wind velocity (Reynolds number), using Computer Fluid Dinamics (CFD) in order to simulate the model. It is found that a certain fin step has the highest heat transfer and the lowest generated entropy.

# **Agradecimientos**

A mis padres, Fernando y a Alma, quienes con su dedicación y apoyo, lograron orientarme y darme las herramientas para poder alcanzar las metas que me he propuesto a lo largo de mi vida. A mis hermanos, Fernando y Sergio, quienes con su paciencia y gran empeño, me ayudaron a continuar con mis estudios y a darme la motivación para seguir adelante. Los quiero mucho.

A Jimena Cruz, por apoyarme en innumerables ocasiones, por orientarme en muchas formas y por ser mi compañera de vida, gracias por todo este tiempo juntos. Te amo.

A Alejandro Angeles, por motivarme para seguir superando obstáculos y por tantas cosas vividas, muchas gracias por todo amigo.

A Carlos Flores y Jonathan Morales que compartieron conmigo muchas experiencias en la facultad y que con su apoyo lograron que me superara diariamente.

Al Doctor William Vicente, quien me ha enseñado y apoyado; sin ninguna excusa, me dedicó su tiempo y me permitió estudiar en el Instituto de Ingeniería donde obtuve conocimientos invaluables.

A la UNAM, por formarme todo este tiempo y por ayudarme a crecer académica y personalmente. Que me permitió conocer a amigos y a profesores que han marcado mi vida.

Al proyecto PAPIME PE108418 "Desarrollo de equipo y manuales para prácticas de laboratorio de motores de combustión interna" por la beca recibida que permitió el satisfactorio desarrollo del presente proyecto.

Al proyecto PAPIIT IG101018 "Simulación de la combustión en motores de combustión interna usando biocombustibles, y medición de la masa de contaminantes, a fin de estructurar un inventario de emisiones en el Valle de México" por la ayuda proporcionada para la compra de material.

Se agradece el soporte técnico proporcionado por el Ing. Fernando Maldonado Salgado del Area de servidores Unix-Linux del Instituto de Ingeniería UNAM.

# **´Indice**

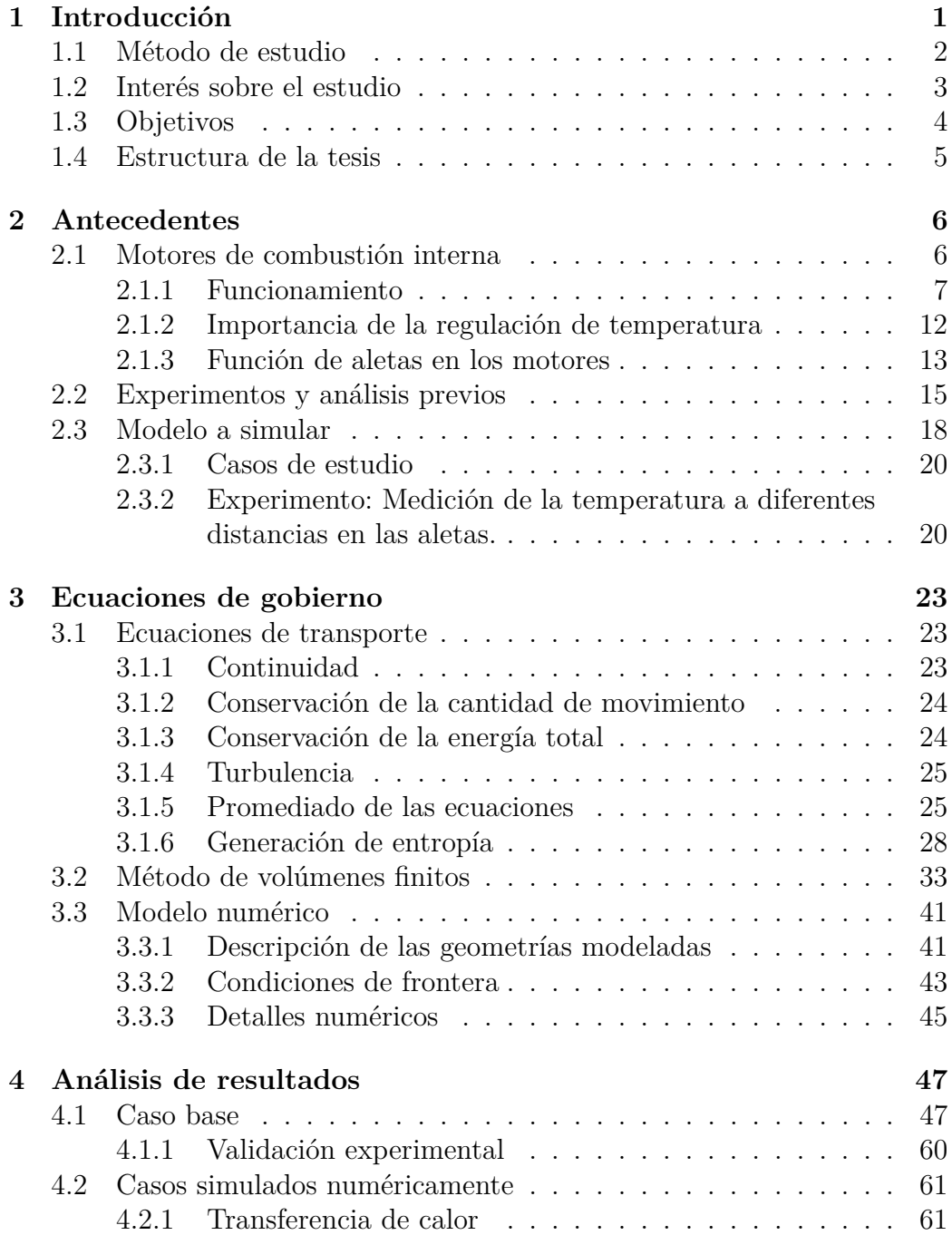

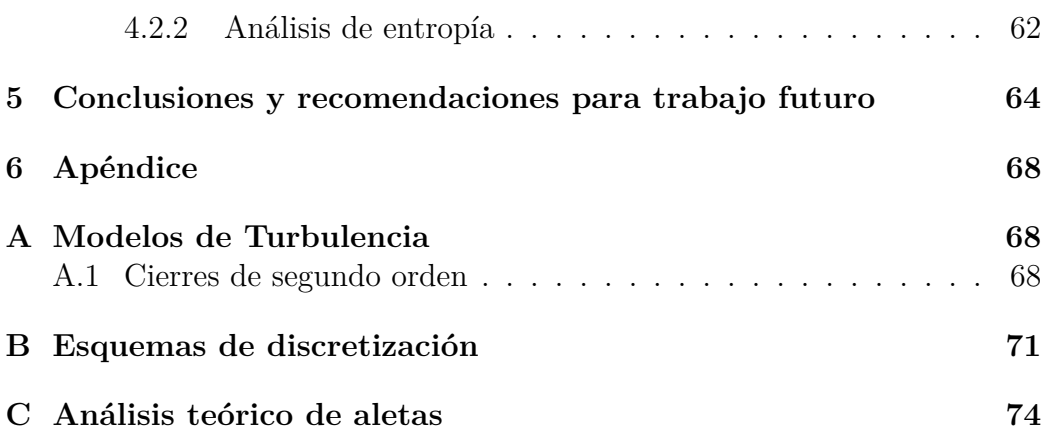

# 1 Introducción

Existen dos tipos de motores, los que son enfriados por algún tipo de líquido, y los enfriados por un gas, que comúnmente es aire. Generalmente, los motores enfriados por algún tipo de liquido poseen mayor tamaño, requieren un mayor espacio en el vehículo y necesitan un mayor mantenimiento; razón por la cual, para usos no industriales, es normal que se prefieran motores enfriados por aire para vehículos pequeños con menor potencia. Estos motores enfriados por aire son conocidos, también, como motores expuestos, debido a que están en contacto directo con el aire de la atmósfera.

Estos motores, generalmente, poseen ciertos elementos en su exterior llamados aletas que les permiten disipar el calor generado en su interior. Hay múltiples factores que influyen en la eficiencia de las aletas tales como: rugosidad, espesor, material, tamaño, geometría, perfil, etc.

M´ultiples intentos se han hecho para medir el flujo de calor de las aletas hacia el medio ambiente y sus efectos en el funcionamiento del motor; esto debido a que es importante mantener el motor a una temperatura donde su funcionamiento sea óptimo. Algunos experimentos han permitido obtener ecuaciones empíricas que permiten aproximar el valor promedio del flujo de calor para cierto tipo de motores, a diferentes temperaturas del aire [1, 2].

En el estudio de Sagar et al. [3] se establece que: De la energía generada en un motor por el proceso de combustión, solo el  $30\%$  es utilizada para hacer mover al vehículo; lo demás es transformado en calor. Este calor generado necesariamente debe ser disipado, ya que, de lo contrario, podría causar múltiples problemas como una disminución en la eficiencia e inclusive, detener el funcionamiento del motor. Este problema de calentamiento es conocido también como *Overheating*.

Un factor que influye directamente en la eficiencia del motor, por ejemplo, de una motocicleta, es la temperatura a la que trabaja el motor, ya que esta podría afectar directamente a la combustión y por ende, el nivel de contaminantes en los gases emitidos [4].

Adicionalmente, existe otro factor a considerar que afecta al momento de dise˜nar las aletas de un motor llamado *Overcooling*. Este factor indica que un motor est´a debajo de su temperatura de trabajo, que afecta directamente

el consumo de combustible [5].

El *Overcooling* es debido a que se está perdiendo más calor que el generado en el motor. Y por ello se debe de tener en consideración que el motor se mantenga en su temperatura de trabajo. Por lo tanto, es importante cuidar que tanto calor se disipar´a a la atm´osfera para evitar de esta forma los efectos negativos que esto generaría en el funcionamiento del motor.

### 1.1 Método de estudio

Para realizar el análisis de la transferencia de calor de las aletas; también llamadas intercambiadores de calor, al fluido de refrigeración, es necesario que se tomen en cuenta las contribuciones de la turbulencia en el flujo. Ya que, si se utilizan análisis que incluyen solamente flujos laminares, estos podrían alejarse de la realidad a representar.

Los flujos turbulentos contribuyen en mayor medida a la transferencia de calor en la superficie de las aletas debido a que presenta fen´omenos llamados remolinos, los cuales contribuyen al intercambio de calor entre capas de gas a diferentes temperaturas.

Adicionalmente, existen otro tipo de factores a considerar para el cálculo del rendimiento del intercambiador de calor. Un factor fundamental es la geometría de este y como interactúa con el flujo del gas de refrigeración. El rendimiento también se ve afectado por las irreversibilidades térmicas o viscosas que ocurren dentro del intercambiador.

Para poder realizar el análisis del comportamiento del fluido de refrigeración y su interacción con el intercambiador de calor, se utilizarán simulaciones numéricas, esto debido a la extensa cantidad de parámetros que pueden ser considerados.

Generalmente, los análisis se realizan limitándose solamente a la primera ley de la termodinámica, y es por esto que en la presente tesis, se analizará la generación de entropía utilizando la segunda ley de la termodinámica.

### **1.2** Interés sobre el estudio

Actualmente México presenta una crisis ambiental por las altas concentraciones de gases de efecto invernadero (GEI) en la atmósfera, lo que ha orillado a las autoridades a presentar medidas que buscan la disminución de la cantidad de contaminantes emitidos por vehículos automotores.

El panel intergubernamental de cambio climático (IPCC por sus siglas en inglés) en el cuarto informe [6] declara que: México contribuye con el 1.6 % de las emisiones de gases de efecto invernadero globales. En donde, el auto transporte contribuye con el  $20.4\%$  del total nacional. Esto implica un área de oportunidad enorme donde pueden enfocarse las políticas de medición y reducción de emisiones de GEI a la atmósfera.

Según la CAMe [7] (Comisión Ambiental de la Megalópolis) en las medidas para mejorar la calidad del aire en la Zona Metropolitana del Valle de México, existen muchas áreas de oportunidad para la reducción de emisiones a la atmósfera que necesitan ser implementadas para observar una mejoría rápida de la calidad del aire.

En el mismo informe de la CAMe [7] se declara que el 80 % de las motocicletas a nivel nacional que son comercializadas, no cuentan con un sistema de control de emisiones. Es por esto que, para el año  $2021$ , se implementará la normativa europea Euro IV, que tiene como objetivo disminuir la cantidad de  $CO<sub>2</sub>$  emitido a la atmósfera por la combustión generada de los motores de estos vehículos.

Debido a lo expuesto anteriormente, es necesario que se realicen mejoras en el control de la eficiencia y las emisiones de gases a través de diversos análisis utilizando la mecánica de fluidos y la termodinámica para conocer la interacción de los motores con la atmósfera y poder proveer a los productores nacionales los conocimientos necesarios para lograr los objetivos planteados a futuro por las normas mexicanas como la NOM-163-SEMARNAT [8].

## **1.3 Objetivos**

Objetivo general

• Determinar numéricamente la transferencia de calor en un motor expuesto de combustión interna con aletas.

Objetivos particulares

- Simular numéricamente el flujo alrededor de un sistema con aletas, que representa al motor expuesto de combustión interna.
- Validar los resultados obtenidos con datos experimentales de estudios previos de la literatura.
- Determinar la transferencia de calor y la generación de entropía en las aletas a diferentes velocidades del fluido y diferente paso entre aletas.

### **1.4 Estructura de la tesis**

La presente tesis se divide en cinco capítulos. El capitulo uno, introducción, presenta de manera resumida la motivación del presente trabajo.

El capitulo dos, presenta en mayor detalle, los motores de combustión interna y su funcionamiento, además detalla los estudios encontrados en la literatura relacionados con el an´alisis en aletas de intercambiadores de calor, así como aletas en motores expuestos de combustión interna.

El capitulo tres, detalla las ecuaciones utilizadas para analizar el comportamiento del fluido cuando pasa a través de las aletas y presenta el sistema experimental con el cual se validará el modelo numérico.

En el capitulo cuatro, se validarán los resultados numéricos obtenidos con los experimentales y además, se mostrarán los resultados obtenidos del análisis de transferencia de calor y entropía generada.

El capitulo cinco, presenta conclusiones y posibles desarrollos futuros a partir del presente trabajo.

# **2 Antecedentes**

A continuación, se describirá de manera breve la historia y el funcionamiento de los motores de combustión interna, enfocando las descripciones especialmente a los motores expuestos de motocicleta, de cuatro tiempos y que funcionan con carburador.

## **2.1 Motores de combustión interna**

Los motores de combustión interna están encargados de producir energía mecánica a partir de energía química, a través de oxidar o quemar una mezcla de aire combustible en una cámara interna; donde se genera una explosión que aumenta la presión y temperatura internas en la cámara y este aumento de presión genera la expansión de gases en la cámara, lo que ocasiona el movimiento del pistón.

Los motores de combustión interna comenzaron su historia cuando Nicoulaus Otto (Alemania, 1876) desarrolló el primer motor encendido por chispa y cuando Rudolf Diesel (Alemania, 1893) construy´o el primer motor de compresión; aunque había algunos modelos anteriores a estos, estos motores fueron los primeros en aumentar considerablemente su eficiencia [4]. A partir de ese momento se aumentó la demanda de diferentes motores según las necesidades de las personas y seg´un las restricciones ambientales que fueron apareciendo con su uso.

Las primeras motocicletas fueron producidas al adaptar motores de vapor a bicicletas, pensando en mejorar la movilidad de las personas con esta combinación.

Con la construcción de los motores de combustión interna, se modificaron las motocicletas para funcionar con este tipo de motores, y esto resultó en una mejora significativa en su rendimiento. Sin embargo, con el aumento en el uso de los vehículos automotores y el aumento de la contaminación como consecuencia, se han agregado diferentes sistemas para disminuir la contribución de las motocicletas en la generación de emisiones.

Los motores en la época moderna han sido sometidos a un sin número de estudios para disminuir el consumo de combustible, disminuir la emisión de contaminantes, así como otras mejoras que buscan las compañías para distinguirse de sus competidores.

#### **2.1.1 Funcionamiento**

Los motores de combustión interna de encendido por chispa *(Spark Ignition, SI)*, que comúnmente funcionan con la combustión de la gasolina, así como los motores de encendido por compresión *(Compression Ignition, CI)*, que comúnmente funcionan con la combustión de Diesel, pueden determinar su ciclo de funcionamiento de dos formas diferentes: Motores de dos tiempos, o de cuatro tiempos.

• Dos tiempos.

Los motores de dos tiempos suelen ser utilizados para obtener la máxima potencia posible con motores de menor tamaño, con el inconveniente de presentar emisiones grandes de combustible sin quemar, debido a que, la sección de entrada y de salida pueden estar conectadas al mismo tiempo con la cámara de combustión.

Este tipo de motores se componen de una cámara posterior donde se comprime la mezcla admitida de aire combustible, además de dos válvulas donde se hace la admisión y la expulsión de los gases de trabajo. Generalmente, la válvula de expulsión está cercana al punto muerto superior del pistón y la válvula de admisión está cercana al punto muerto inferior.

Los dos tiempos a los que trabaja el motor constan de:

1. Admisión.

El motor comienza a girar y en una cámara anterior se comprime la mezcla de aire-combustible. Cuando el pistón se acerca al punto muerto inferior, la mezcla aire-combustible es admitida dentro de la cámara de combustión, debido al poco tiempo que tiene para ser admitida, es posible que no toda la mezcla entre a la misma. Cuando el pistón alcanza el punto muerto superior se genera la chispa que produce la combustión, y comienza el siguiente tiempo.

2. Expulsión.

Después de la combustión, el pistón comienza a viajar al punto muerto inferior, en este momento es cuando comienzan a escapar

los gases por la válvula de expulsión y al llegar al punto muerto inferior comienza de nuevo el ciclo.

Se necesita solamente un giro del cigüeñal para completar este ciclo.

Uno de los problemas relacionados con los tiempos de este tipo de motores, es que debido a la disposición de la válvula de admisión es posible que ingrese nueva mezcla de combustible a la cámara de combustión antes de que todos los gases anteriores sean expulsados.

Otro problema relacionado con la disposición de las válvulas, es que, si ingresa mezcla de combustible y aún se están expulsando gases de la combustión anterior, algo de esta nueva mezcla de combustible sea expulsada sin hacer combustión antes.

Debido a lo anterior, este tipo de motores tiene una eficiencia baja y producen una mayor cantidad de gases indeseados de la combustión y expulsión de material sin quemar.

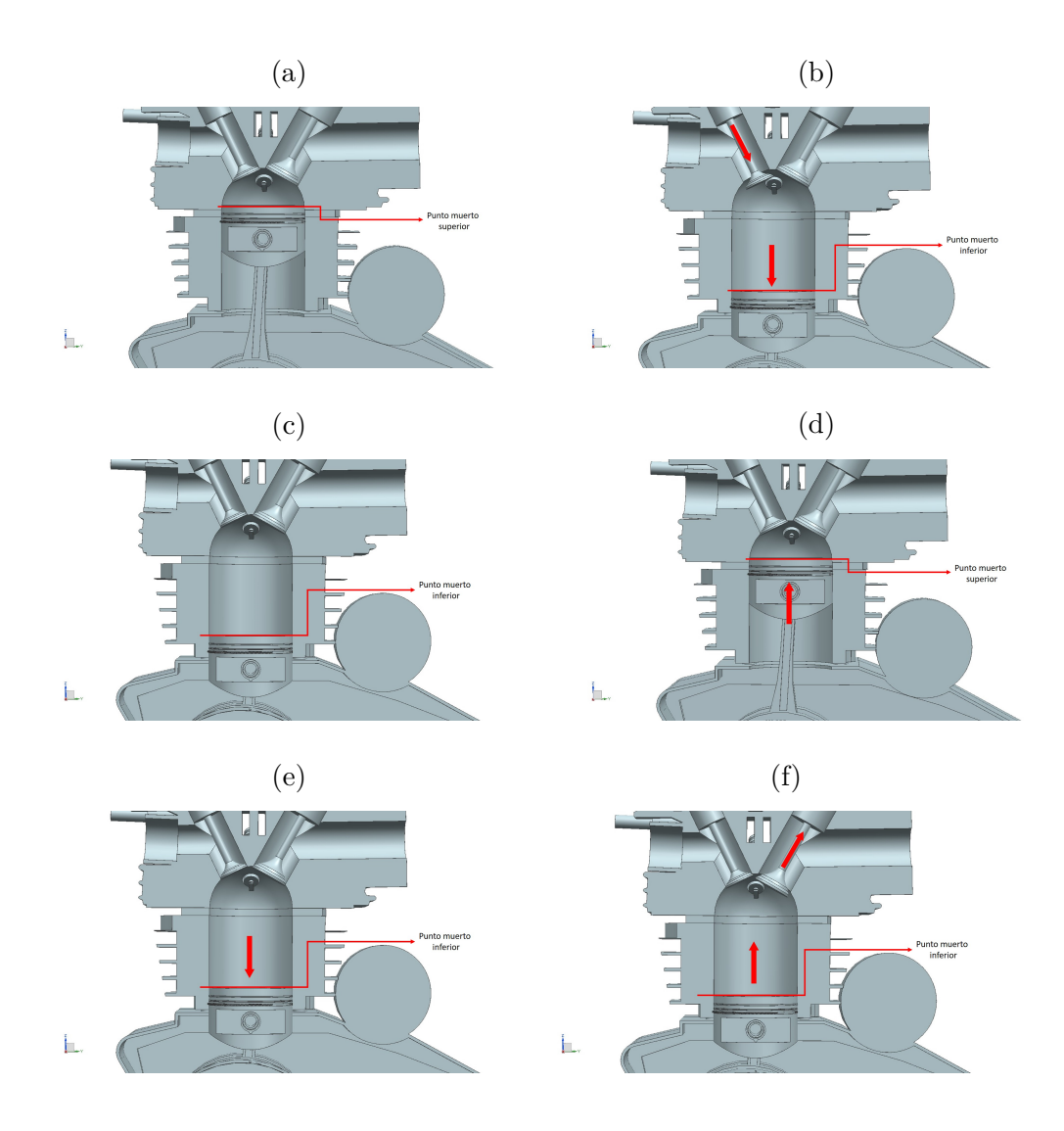

Figura 1: Detalle del funcionamiento en cuatro tiempos. (a) Fase inicial, (b) Apertura de válvula de admisión, (c) Cierre de válvulas, (d) Compresión la mezcla, (e) El pistón baja al punto muerto inferior y (f) Expulsión de los gases de combustión.

#### • Cuatro tiempos.

Los motores de cuatro tiempos están presentes en vehículos de mayor tamaño y pueden funcionar con diferentes tipos de combustible.

1. Admisión

El pistón comienza el ciclo en el punto muerto superior como se muestra en la Figura 1a y desciende hasta el punto muerto inferior; mientras la válvula de admisión se abre como puede observarse en la Figura 1b, debido a que se reduce la presión al interior de la cámara, puede ingresar una mezcla de aire combustible a esta.

2. Compresión

Cuando el pistón está en el punto muerto inferior como se muestra en la Figura 1c, entonces, se cierra la válvula de admisión y el pist´on vuelve a subir para disminuir el volumen del material ingresado a la cámara de combustión como puede observarse en la Figura 1d, aumentando así la presión.

3. Combustión

Una vez que el pistón vuelve a alcanzar el punto muerto superior, es activada la bujía que genera la chispa encargada de detonar la mezcla aire-combustible, transmitiendo la energía generada por la expansión de la mezcla al cigüeñal y generando el movimiento en el vehículo.

4. Expulsión

Cuando el pistón alcanza el punto muerto inferior como puede observarse en la Figura 1e, la válvula de expulsión es abierta como se muestra en la figura 1f, para permitir la salida de los gases generados por la combustión, disminuyendo así la presión interna. Al llegar el pistón al punto muerto superior y cerrada la válvula de expulsión, se vuelve a lo mostrado en la Figura 1a, iniciándose nuevamente el ciclo.

Otra parte fundamental, que determina el funcionamiento del motor, es el sistema por el cual se inyecta la mezcla de aire combustible a la cámara. La mejor operación de este sistema proporciona un menor gasto de combustible con la mayor salida de potencia posible, satisfaciendo adem´as las emisiones de contaminantes requeridas.

En las motocicletas existen dos opciones para lograr este propósito:

• Carburador.

Este ha sido el dispositivo más comúnmente utilizado para realizar la mezcla de aire combustible. En un carburador, el aire fluye a través de una boquilla convergente divergente llamada tubo Venturi. La diferencia de presión entre la entrada y el cuello del tubo Venturi, es lo que permite el flujo del combustible dentro del tubo. El combustible entra a través de un tubo de descarga y es arrastrado por el aire circulante, que hace que el combustible se evapore o se atomice, para una mejor mezcla entre el aire y el combustible.

Los carburadores modernos son dispositivos que miden la cantidad precisa de combustible necesario para el correcto funcionamiento del motor. Debido a esto, son dispositivos con una complejidad muy alta.

Sin embargo, los principios fundamentales de funcionamiento son los mismos:

El aire entra en el carburador, después de pasar a través del filtro de aire que retira cualquier partícula de polvo. El aire entonces pasa por el cuello del tubo Venturi lo que causa una disminución de presión y un aumento en su velocidad. El combustible que se encuentra en la cuba (la parte del carburador encargada de almacenar el combustible, que contiene la gasolina a un nivel constante), entra en el cuello del tubo pasando por el surtidor (el encargado de dosificar la cantidad de combustible entrante) debido a la diferencia de presiones. Entonces la mezcla de aire combustible entra a una sección del tubo Venturi con mayor área transversal lo que hace que aumente su presión disminuyendo su velocidad. Para pasar por la mariposa de aceleración y entrar a la cámara de combustión.

• Inyección electrónica.

Este tipo de sistema, inyecta directamente el combustible dentro de la admisión del motor. Requieren un inyector por pistón, el cual puede estar controlado mecánicamente o electrónicamente. Las ventajas de usar este sistema son: Mayor potencia y par entregados y una mejor distribución del combustible inyectado. Este tipo de inyección, permite que las cámaras de combustión tengan diferentes cantidades del combustible inyectado según la operación del motor, que es registrada con un sensor. En este sistema se requiere una bomba de combustible que aumenta la presión de este para poder ser impulsado a través del inyector.

En muchas motocicletas se prefiere el uso del carburador debido a su facilidad de reparación. Ya que, con la inyección electrónica, si esta sufre alguna falla, es necesario tener mayores conocimientos técnicos y conocimientos de software, para lograr repararla.

Existen múltiples factores que afectan el funcionamiento y el diseño de los anteriores sistemas, que pueden consultarse en [5].

#### 2.1.2 Importancia de la regulación de temperatura

La temperatura de combustión dentro de la cámara del pistón puede llegar a valores de 2000 *K* a 2500 *K* [4] durante peque˜nos intervalos de tiempo, despu´es de esto, se produce la transferencia de calor a las paredes de la cámara.

Es este brusco aumento en la temperatura lo que hace necesario que se evacue el calor de la cámara de combustión, para así evitar que se produzca fluencia en el material de los componentes del motor.

La transferencia de calor debe realizarse con el fluido de trabajo que esté disponible. Existen aplicaciones marinas donde es posible utilizar el agua de mar para refrigerar el motor del barco. Sin embargo, en la mayoría de aplicaciones terrestres es necesario usar el aire como refrigerante.

Por lo tanto, existen dos formas para lograr la refrigeración en el motor, la denominada *refrigeración por aire* donde se agregan elementos al motor expuesto para lograr retirar el calor generado en el interior y la denominada *refrigeración por liquido* en la que se utiliza un liquido que retira el calor generado por la combustión y el cual es retirado a través de un radiador que lo cede al aire, como puede verse en la Figura 2, que ejemplifica los tipos de refrigeración descritos.

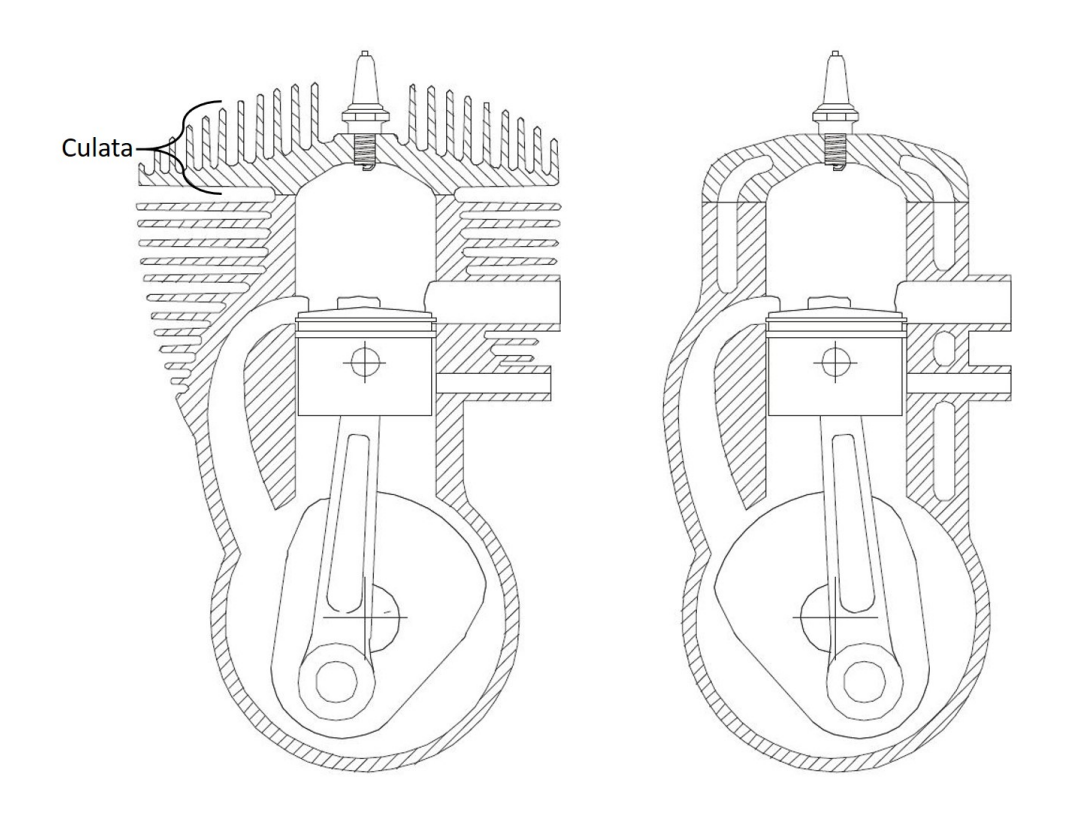

Figura 2: En la izquierda refrigeración por aire, en la derecha refrigeración por liquido [4].

#### 2.1.3 Función de aletas en los motores

La punta de la bujía y el puerto de expulsión de gases son los lugares con las mayores temperaturas en la culata. La culata es la parte superior del motor, como puede observarse en la Figura 2. En la práctica se tienen valores máximos de temperatura en la culata de alrededor de 519 K [2]. Adicionalmente, se tienen valores máximos de temperatura en el motor de alrededor de 422 K [2].

Es por esto que, en el diseño de la refrigeración de un motor, es necesario enfocarse en ciertas partes que necesitan una mayor extracción del calor generado. Para llevar a cabo este enfriamiento, generalmente, se recomienda agregar aletas en las zonas de mayor generación de calor, para aumentar la superficie de contacto con el aire y aumentando consecuentemente, la transferencia de calor.

Se han analizado diferentes propuestas para la geometría de las aletas, en estudios previos. Por ejemplo, las geometrías mostradas en las Figuras 3 y 4 (Obtenidas de [3] y [9] respectivamente). En las cuales, puede observarse que existen múltiples factores que afectan el diseño de las aletas para un motor. Y por ello, es pertinente, enfocar los análisis a ciertos elementos que podrían resultar de interés para disminuir la complejidad del estudio a realizar.

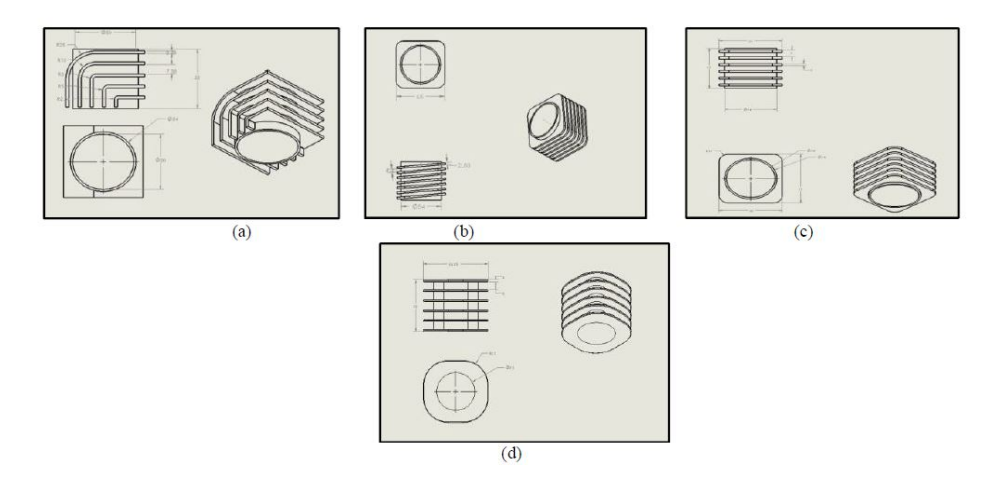

Figura 3: Diferentes geometrías de aletas: (a)Aletas angulares, (b) Aletas curvas, (c) Aletas rectangulares y (d) Aletas cilíndricas [3].

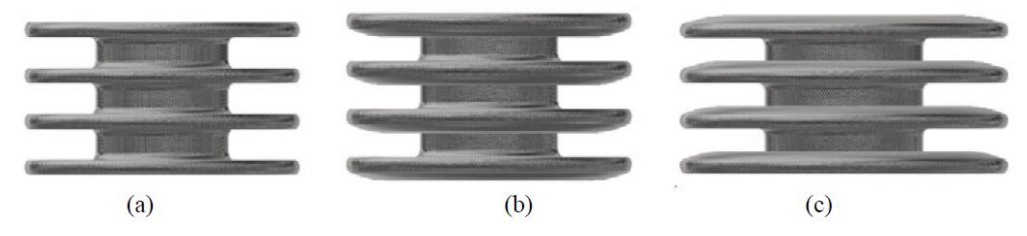

Figura 4: Diferentes geometrías para el perfil de las aletas: (a) Planas, (b) Cóncavas y  $(c)$  Convexas [9].

### **2.2 Experimentos y an´alisis previos**

Existen múltiples estudios en la literatura abierta. Estos estudios experimentales o numéricos están relacionados con los intercambiadores de calor, en especifico, con los motores de combustión interna.

En lo referente a los trabajos experimentales, se encuentra el experimento realizado por Biermann et al.  $[1]$  donde se analizan diferentes geometrías de aletas y diferentes variaciones de perfil, largo, espesor y espaciado para un amplio rango de velocidades del aire. Fue medida la temperatura del aire que pasa a través de las aletas, obteniendo así ecuaciones empíricas para determinar el calor transferido a la atm´osfera y para determinar la temperatura promedio del cuerpo.

Por otra parte, Pinkel [2] obtuvo ecuaciones semi-empíricas para un motor de un solo pistón, enfriado por aire. Valores numéricos para las constantes de la ecuación obtenida se pueden obtener para aplicarse a diferentes motores y diferentes condiciones de enfriamiento. El motor analizado es un motor de avión.

En el trabajo realizado por Deshpande et al. [10] se miden las temperaturas en las aletas de un motor de motocicleta y ciertas consideraciones se realizan para calcular la transferencia de calor por aleta y el flujo de calor total, considerando un coeficiente de transferencia de calor de  $30\frac{W}{m^2\cdot k}$ . Estos cálculos fueron realizados con algunas expresiones empíricas obtenidas de la literatura para obtener la presión máxima interna del cilindro y la temperatura al interior del mismo.

En lo referente a simulaciones numéricas, está el escrito realizado por Sagar et al. [3] donde es analizado el efecto en el cambio de la rugosidad de la superficie del motor. Para el cilindro se consideraron: una temperatura constante de 473 K y un coeficiente de transferencia de calor de  $22 \frac{W}{m^2 \cdot k}$ .

En el estudio realizado por Dubey et al. [11] se analizan las aletas del motor de una motocicleta con simulaciones numéricas, buscando observar las contribuciones de los diferentes tipos de materiales y los diferentes espesores para las aletas. El interior del cilindro se consideró a una temperatura constante de 558 K y un coeficiente de transferencia de calor de  $25\frac{W}{m^2 \cdot k}$ , de las aleaciones comparadas se encontró que, el aluminio 2014 tiene una mayor disipación de calor en combinación con una separación de 75 mm entre cada aleta.

En el trabajo realizado por Mahendran et al. [12] se analiza la transferencia de calor en las aletas de un motor de combustión interna variando la geometría y el material, mediante simulaciones numéricas. Como materiales se utilizaron hierro colado y una aleación de aluminio 6061. Para la geometría de las aletas se utilizaron aletas rectangulares y aletas circulares, variando adem´as el espesor de la aleta. La temperatura en el interior del cilindro se estableció a 200 ℃ y el aire atmosférico en estado estacionario.

En el estudio realizado por Kummitha et al. [13] se realizó un análisis térmico en las aletas para un motor utilizando diferentes materiales; como aleaciones de aluminio, magnesio y hierro. Especificando para estos: la conductividad, la densidad y el calor especifico. Como condición de frontera se colocó una temperatura constante en el área interior del cilindro y un coeficiente de transferencia de calor por convección para la superficie externa. Todos los análisis fueron realizados con aire como fluido de trabajo a condiciones atmosféricas y a la misma velocidad. Como conclusión se obtuvo que las aleaciones con magnesio o hierro gris son las mejores para transferir calor debido a su alta conductividad térmica.

En lo referente a los análisis numéricos enfocados en la generación de entropía para intercambiadores de calor, es importante citar algunos estudios para saber que consideraciones son las necesarias para poder realizar este tipo de análisis.

En el estudio realizado por Simo Tala et al. [14] se analizó el efecto de la geometría del tubo en las características termo-hidráulicas en un intercambiador de calor de tubo aletado de dos filas. Utilizando la segunda ley de la termodinámica se estudió el efecto de la generación de la entropía en el intercambiador de calor y su variación al cambiar su geometría. Se utilizó una condición constante de temperatura de  $T_0 = 290K$  en el flujo de entrada; que es aire, y una temperatura constante en la superficie del tubo 310*K*. El modelo  $k - \omega SST$  se utilizó para simular la turbulencia, debido a que este modelo describe flujos que están sujetos a grandes gradientes de presión y niveles altos de esfuerzos cortantes. Adem´as, el algoritmo SIMPLE se utiliza para la resolución del acoplamiento de la presión-velocidad.

En el trabajo realizado por Hernandez-Arrieta et al.  $[15]$  se evaluó de manera numérica la proporción de reducción en la generación de entropía causada por la segmentación de aletas en intercambiadores de calor. En donde, el modelo *k* − para el cierre de las ecuaciones de turbulencia, se utiliz´o para calcular las propiedades del flujo turbulento de aire caliente que pasa a través de un arreglo de tubos. En el intercambiador de calor se consideró una entrada de aire caliente estacionario a una velocidad constante de 1.5  $\frac{m}{s}$ , a una temperatura constante de 333 K, a una presión atmosférica constante a la salida de  $1.01x10<sup>5</sup>$  Pa. Además, la temperatura al interior del tubo del intercambiador de calor se estimó, el aire se asumió como gas ideal y el material en las aletas se estableció como acero. Las ecuaciones algebraicas fueron resueltas de forma iterativa utilizando el algoritmo SIMPLE y se establecieron condiciones de simetría en las caras superiores e inferiores de los tubos. En este estudio se separaron las contribuciones de la entropía en parte térmica y en su parte viscosa.

En el estudio realizado por Guzmán et al. [16] se analizó la generación de entropía alrededor de tubos con secciones transversales, circulares y elípticas; buscando la contribución del flujo de entropía en el incremento o decremento del valor de temperatura en ciertas regiones del sistema. El aire del dominio se consideró como un fluido incompresible, debido a que el número de Mach es aproximadamente 10<sup>−</sup><sup>3</sup> . En la entrada el flujo tiene la temperatura de 290 K, y a una velocidad de 4.70  $\frac{m}{s}$ . El modelo  $k − \epsilon − 2L$  de turbulencia se utilizó para calcular las propiedades del flujo turbulento. Además, condiciones de simetría se consideraron en las fronteras definidas en los lados superior e inferior de los tubos. En este estudio se separaron las contribuciones de la entropía en parte térmica y en parte viscosa.

De los análisis citados anteriormente, para el estudio realizado en la presente tesis, como referencia se tomará la utilización del algoritmo SIMPLE para la resolución del acoplamiento de la presión-velocidad. El modelo  $k - \epsilon$ para considerar la turbulencia en el modelo num´erico. En donde, el material del dominio se considerar´a como gas ideal y con una temperatura y velocidad de entrada constante. Además, la salida tendrá una presión de referencia. En lo referente a la entropía, de estos estudios se pueden retomar importantes consideraciones, como la separación en la generación de entropía en sus contribuciones térmica y viscosa, que serán presentadas en la Sección 3.1.6.

### **2.3 Modelo a simular**

En la presente tesis se simular´a el experimento realizado por Yoshida et al. [17], donde se busca optimizar el número de aletas y su separación y el cual adopta una configuración, que resulta en una versión simple de un motor expuesto de combustión interna. En el trabajo mencionado, las temperaturas se midieron dentro del cilindro, en esta sección se ubica el fluido de trabajo, que remplaza los gases calientes al interior del motor. Las temperaturas se midieron también en la superficie de las aletas del tubo aletado y en el espacio entre ellas, al colocarlo dentro de un túnel de viento y hacer circular fluido alrededor de este.

En la presente tesis, se utilizará el término de **cilindro** para la región que remplaza a los gases calientes al interior del motor y el término **tubo aletado** para la región que contiene al cilindro y donde están colocadas las aletas.

En este trabajo, el material utilizado en el tubo aletado es el aluminio A5052 con las siguientes propiedades [18]:

- Densidad:  $\rho_{Al} = 2680 \frac{kg}{m^3}$
- Conductividad térmica:  $k_{Al} = 138 \frac{W}{m \cdot ^{\circ}C}$
- Calor especifico:  $Cp_{Al} = 880 \frac{J}{kg \cdot ^{\circ}C}$

Para aumentar la temperatura en el cilindro se utilizó un calefactor con una potencia m´axima de 300 W, el cilindro contiene al material *etilenglicol* el cual es calentado por el calefactor; después, el cilindro transfiere calor al tubo aletado. El cilindro tiene un volumen de 300 *cm*<sup>3</sup> .

El etilenglicol tiene las siguientes propiedades, las cuales fueron obtenidas de Incropera et al. [19]:

- Densidad:  $\rho_{El} = 1111 \frac{kg}{m^3}$
- Conductividad térmica:  $k_{El} = 0.252 \frac{W}{m \cdot ^{\circ}C}$
- Calor especifico:  $Cp_{El} = 2415 \frac{J}{kg \cdot ^{\circ}C}$

El tubo aletado se encuentra contenido dentro de un túnel de viento con

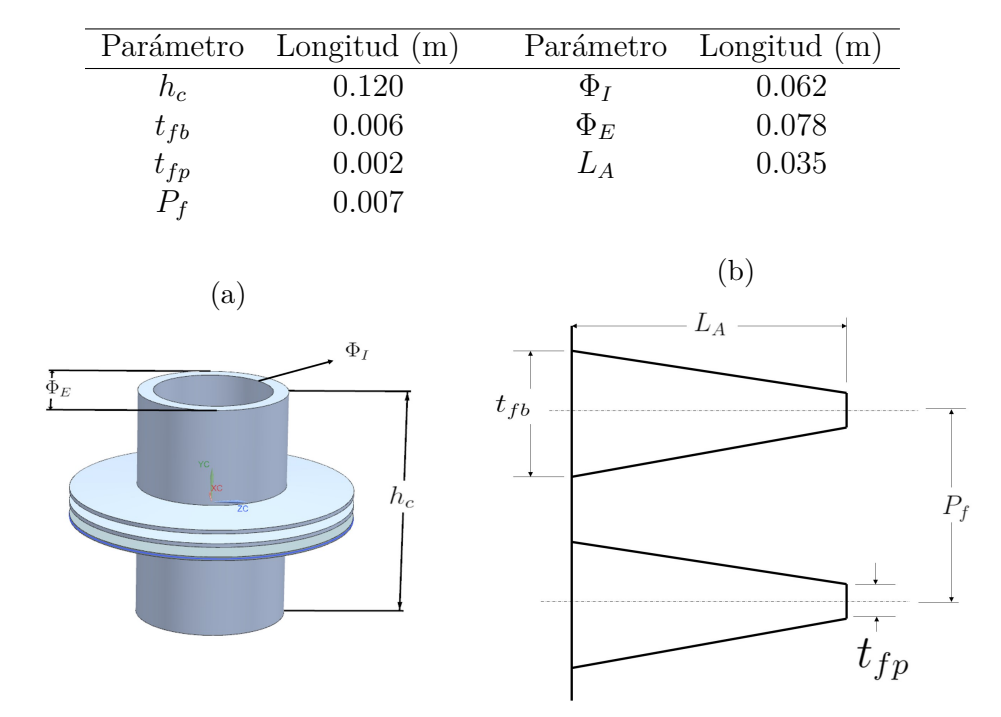

Tabla 1: Parámetros para el tubo aletas del sistema experimental.

Figura 5: Detalle de las figuras a modelar. (a) Detalles de los parámetros geométricos del tubo aletado y (b) Corte de la sección transversal de la aleta y sus parámetros.

condiciones controladas de entrada a una temperatura de 296 K y presión de 101 kPa, donde, los extremos del tubo aletado están cubiertos por una tapa de material aislante, para disminuir la transferencia de calor a través de estas. En el sistema se tienen tres aletas, cuya superficie está en contacto con el aire exterior, as´ı como parte de la superficie exterior del tubo aletado. La nomenclatura utilizada para representar los parámetros geométricos del sistema, como la longitud del tubo aletado, y su diámetro tanto interno como externo, están representados en la Figura 5a y su valor se muestra en la Tabla 1.

La sección transversal de las aletas utilizadas en el tubo aletado se observa en la Figura 5b, que tienen forma trapezoidal con 0*.*006 *m* en la base mayor y 0*.*002 *m* en la base menor, cada aleta tiene una altura de 0*.*035 *m*. Los valores de la geometría de las aletas están representados en la Tabla 1.

El caso base es establecido con un Reynolds de 28000 y un espaciamiento entre aletas de 0*.*007 *m*; es decir, **paso** de aleta.

#### **2.3.1 Casos de estudio**

Para analizar su efecto en la transferencia de calor, es variada la velocidad del flujo en la entrada de acuerdo a los valores mostrados en la Tabla 2, los números de Reynolds fueron obtenidos con base en el diámetro exterior del tubo aletado  $\Phi_E$ .

|       | Parámetro Velocidad $\left(\frac{km}{h}\right)$ | $\left(\frac{m}{m}\right)$<br>Velocidad | Reynolds |
|-------|-------------------------------------------------|-----------------------------------------|----------|
| $u_1$ | 20                                              | 5.56                                    | 28000    |
| $u_2$ | 40                                              | 11 11                                   | 56000    |
| $u_3$ | 50                                              | 16.67                                   | 84000    |

Tabla 2: Velocidades para los casos a simular.

Además, se varió el paso entre aletas; de esta manera, se tienen 12 casos de estudio, los cuales están descritos en la Tabla 3. El procedimiento experimental realizado por Yoshida et al. [17] se describe a continuación, Sección 2.3.2.

### **2.3.2** Experimento: Medición de la temperatura a diferentes dis**tancias en las aletas.**

En el experimento se utilizaron las configuraciones de la *a* a la *l* de la Tabla 3. El cilindro se mantuvo a temperatura constante de 100 ℃ durante todo el experimento. La temperatura en las aletas fue medida a distancias, desde el cilindro de  $5, 20$  y  $33$   $mm$  y a diferentes ángulos, donde se considera el ángulo 0° paralelo al flujo de entrada y midiendo cada 45° hasta 180°; obteniendo así, 15 mediciones diferentes para cada caso.

Los siguientes pasos fueron realizados:

- 1. El cilindro fue calentado y se mantuvo la temperatura a 100 ℃.
- 2. Cuando alcanzó los 100 °C se inició la operación del túnel de viento.

| Caso    | Núm. de aletas $(n_f)$ | Paso entre aletas $(P_f)$<br>(m) | Reynolds del aire   |
|---------|------------------------|----------------------------------|---------------------|
| a       | 3                      | 0.007                            | $28000$ (caso base) |
| b       | 3                      | 0.007                            | 56000               |
| С       | 3                      | 0.007                            | 84000               |
| $\rm d$ | 3                      | 0.010                            | 28000               |
| e       | 3                      | 0.010                            | 56000               |
|         | 3                      | 0.010                            | 84000               |
| g       | 3                      | 0.015                            | 28000               |
| h       | 3                      | 0.015                            | 56000               |
|         | 3                      | 0.015                            | 84000               |
|         | 3                      | 0.020                            | 28000               |
| k       | 3                      | 0.020                            | 56000               |
|         | 3                      | 0.020                            | 84000               |

Tabla 3: Casos de estudio, variando paso entre aletas y velocidad del aire.

3. La temperatura fue medida en las aletas cuando el sistema alcanzó su estado estacionario.

El coeficiente de transferencia de calor local fue calculado al dividir la potencia suministrada al calefactor, encargado de calentar el *etilenglicol* entre el área total de la superficie del tubo aletado y la diferencia entre la temperatura local de la aleta menos la temperatura del fluido en contacto con el cuerpo, que es la temperatura ambiente.

La expresión para el coeficiente de transferencia de calor local es la siguiente:

$$
h_{local} = \frac{q}{f \cdot A(T_1 - T_2)}\tag{1}
$$

donde

- *h*local es el coeficiente de transferencia de calor local en la superficie de la aleta  $\frac{W}{m^2 \cdot C}$ .
- *q* es la potencia suministrada al calefactor W.
- $\bullet$  *f* es el factor para compensar la pérdida de potencia en el calentador.
- *A* es la suma de las superficies del cilindro y las aletas en *m*<sup>2</sup> .
- *T*<sup>1</sup> es la temperatura medida en la aleta.
- *T*<sup>2</sup> es la temperatura ambiente.

El objetivo del experimento de Yoshida et al. [17] fue obtener una ecuación para obtener el coeficiente de transferencia de calor dependiendo de la velocidad a la que circula el aire, la separación entre las aletas y el número de aletas. Dicha ecuación fue graficada y fue comparada con los valores obtenidos de los resultados experimentales, adem´as, fue comparada con los valores que fueron obtenidos en otros experimentos previos.

En esta tesis se simulará el experimento y se validarán las predicciones con datos experimentales de transferencia de calor obtenidos por Yoshida et al. [17]. Adem´as, son calculados los calores cedidos por el cilindro para todos los casos de la Tabla 3, así como la entropía generada por estos. Las consideraciones utilizadas para el modelo numérico simulado están descritas en la Sección 3.3.

# **3** Ecuaciones de Gobierno y método de solu**ci´on de vol´umenes finitos**

En el presente capitulo, las ecuaciones que gobiernan el movimiento del fluido al rededor del tubo aletado se muestran, así como su obtención a partir de la particularización de la ecuación general de transporte que puede ser resuelta para diferentes variables. Además, el uso del método de volúmenes finitos se presentar´a, que es usado para la resoluci´on de las ecuaciones de gobierno.

### **3.1 Ecuaciones de transporte**

Las ecuaciones que describen el flujo del aire encargado de refrigerar el tubo aletado, son las ecuaciones de continuidad, conservación de la cantidad de movimiento y energía. Estas ecuaciones serán descritas a continuación, en un sistema de coordenadas cartesiano y además, el flujo se considerará turbulento y multidimensional. Es por eso que después de describir las ecuaciones de transporte para el fluido, la alternativa de ecuaciones promediadas se describir´a, que permite conocer el comportamiento del flujo turbulento.

#### **3.1.1 Continuidad**

También llamada ecuación de conservación de masa, define que la cantidad de masa en el interior de un volumen de control está determinada por la cantidad de masa que entra y sale del sistema, as´ı como la cantidad que se mantiene dentro del volumen. Lo anterior al considerar que la masa no puede crearse ni destruirse (Salvo en casos donde están involucradas reacciones nucleares).

La ecuación no estacionaria, tridimensional, en un punto para un fluido general, es:

$$
\frac{\partial \rho}{\partial t} + \nabla \cdot (\rho \bar{v}) = 0 \tag{2}
$$

donde

- $\rho$  es la densidad instantánea del fluido.
- $\overline{v}$  es la velocidad instantánea del fluido.

Cuando el fluido es incompresible la densidad no varia temporalmente

ni espacialmente en el volumen de control; por lo tanto, la ecuación puede reescribirse como:

$$
\nabla \cdot \bar{v} = 0 \tag{3}
$$

#### **3.1.2 Conservaci´on de la cantidad de movimiento**

La ecuación que representa la conservación de la cantidad de movimiento para un fluido newtoniano e incompresible:

$$
\rho \frac{\partial \bar{v}}{\partial t} + \rho \nabla (\bar{v}\bar{v}) = \nabla (\mu \nabla \bar{v}) - \nabla P + \rho \bar{g}
$$
\n(4)

En este caso la ecuación está en forma conservativa. Considerando la velocidad en las tres direcciones  $\bar{v} = (u, v, w)$ .

#### **3.1.3** Conservación de la energía total

Si se considera un flujo a velocidad baja<sup>1</sup>, incompresible y despreciando la disipación viscosa, es posible obtener la siguiente ecuación:

$$
\frac{\partial \rho h}{\partial t} + \nabla(\rho \bar{v} h) = -\nabla \cdot \bar{J}_h \tag{5}
$$

donde

- J es el flujo de difusión de calor.
- T es la temperatura.
- h es la entalpía especifica.

El flujo de difusión de calor se modela mediante la Ley de Fourier:

$$
\bar{J}_c = -k\nabla T\tag{6}
$$

<sup>&</sup>lt;sup>1</sup>El flujo es considerado con baja velocidad, si el número de Mach (Ma) es  $Ma \ll 1$ .

donde k es la conductividad térmica, obteniendo la siguiente ecuación:

$$
\frac{\partial \rho h}{\partial t} + \nabla(\rho \bar{v} h) = -\nabla \cdot (k \nabla T) \tag{7}
$$

#### **3.1.4 Turbulencia**

Las ecuaciones de transporte, para su utilización en los diferentes casos de flujo laminar o turbulento, deben ser adecuadas de cierta manera. Esto implica que las ecuaciones deben adecuarse para su utilización en el estudio de flujos turbulentos. Es por esto que, antes de describir la adecuación matem´atica de las ecuaciones de transporte se analiza a la turbulencia con la finalidad de entender la complejidad del fenómeno. No hay una definición ´unica de la turbulencia, sin embargo para entenderla, se observan los efectos que este comportamiento provoca en el flujo.

La *turbulencia* es una característica de los flujos, pero no del fluido. Se presenta en un fluido en movimiento, cuando los fenómenos de convección asociados a la velocidad, son varios ordenes de magnitud mayores que los fenómenos de difusión. Es el movimiento caótico e irregular del fluido, donde la aparición de irregularidades se presenta a las condiciones en el flujo; estas irregularidades se retroalimentan y se amplifican de forma cíclica, en donde aparecen vórtices.

#### **3.1.5 Promediado de las ecuaciones**

Para poder dar solución a las ecuaciones en los fenómenos turbulentos, existen varias aproximaciones que permiten describir los fenómenos a diferente nivel de detalle. Una de las características de la turbulencia es que sus fluctuaciones aleatorias se superponen a un valor promedio (Estadístico), como puede observarse en la Figura 6.

En la presente tesis se expondrá la aproximación de ecuaciones de Navier-Stokes promediadas de Reynolds. *(Reynolds Averaged Navier-Stokes, RANS).* En esta aproximación se introduce un promediado temporal de las variables, con el objetivo de obtener un valor medio y un valor fluctuante para las ecuaciones, siendo la condición necesaria para este promediado que el tiempo de muestreo sea mucho más grande que el período característico de las

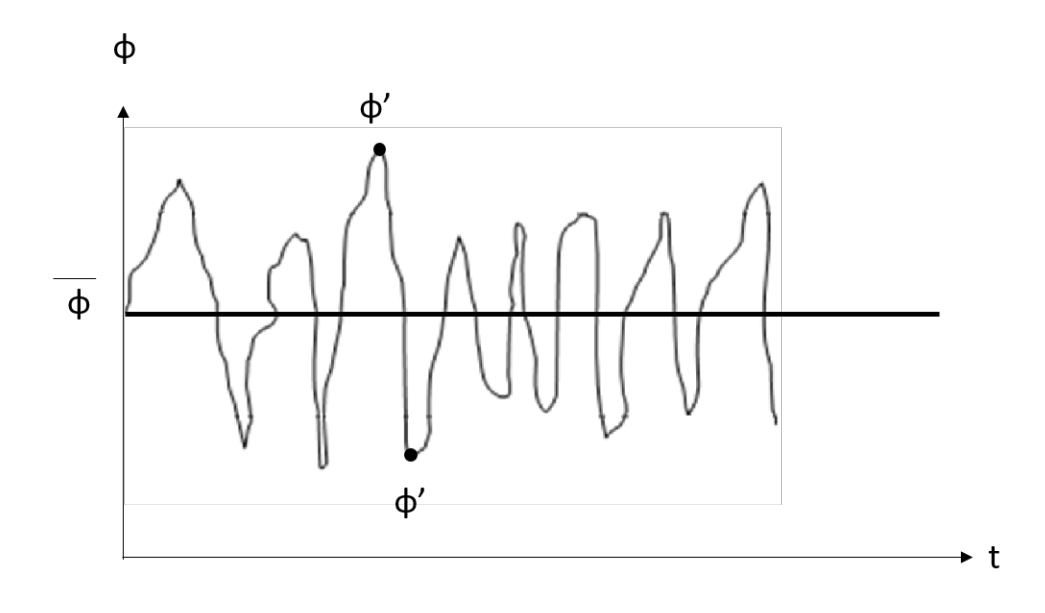

Figura 6: Representación de las fluctuaciones de turbulencia.

fluctuaciones turbulentas.

Al usar este m´etodo, de las ecuaciones de flujo, un nuevo conjunto de ecuaciones se obtiene, que contienen las variables promediadas. Adicionalmente, los promedios de los productos de las componentes fluctuantes de la velocidad son incluidos. Estos productos son llamados *tensores de Reynolds* y tienen que modelarse para poder cerrar el sistema de ecuaciones.

Las propiedades trasportadas se representan con el símbolo  $\phi$ , los valores instantáneos de la propiedad pueden separarse en términos del promedio y la fluctuación turbulenta.

$$
\phi = \overline{\phi} + \phi' \tag{8}
$$

El término promedio  $\overline{\phi}$ , está definido como:

$$
\overline{\phi} = \lim_{N \to \infty} \frac{1}{N} \sum_{n=1}^{N} \phi_n; \text{ promediado de Reynolds}
$$
 (9)

donde se tiene un número discreto de mediciones (N).

Al aplicar el operador promedio sobre la ecuación vectorial (4) se obtiene la siguiente ecuación:

$$
\frac{\partial \bar{v}}{\partial t} + \nabla(\bar{v}\bar{v}) + \nabla(\overline{v'v'}) = -\frac{1}{\rho}\nabla\bar{P} + \nabla(\nu\nabla\bar{v})\tag{10}
$$

donde

• *v* es la velocidad en cada una de las componentes espaciales.

La ecuación se puede dividir en los siguientes términos:

$$
\underbrace{\frac{\partial \bar{v}}{\partial t}}_{\text{Temporal}} + \underbrace{\nabla(\bar{v}\bar{v})}_{\text{Convection}} = -\frac{1}{\rho} \nabla \bar{P} + \underbrace{\nabla(\nu \nabla \bar{v})}_{\text{Diffusivo}} - \underbrace{-1}_{\text{Pensor de esfuerzos de Reynolds}} \n(11)
$$

El tensor de Reynolds aparece como resultado de utilizar el operador promedio, el cual a˜nade 6 nuevas inc´ognitas al problema, y se puede representar como:

$$
\tau_{ij} = -\rho \overline{v_i' v_j'} \tag{12}
$$

Puede observarse que, al ser un tensor, el número de incógnitas es nueve, sin embargo, el tensor se considera simétrico, por lo que solo se agregan 6 incógnitas al sistema.

El cierre de este término, se relaciona con las incógnitas ya existentes. Algunos de estos cierres se presentan en el Apéndice A.

#### **3.1.6 Generación de entropía**

El análisis de la segunda ley de la termodinámica, toma en cuenta la degradación de la energía, la tasa de generación de entropía y la pérdida de trabajo disponible durante la operación del sistema termodinámico. El análisis de segunda ley hace la tasa de generación de entropía la cantidad primordial para la mejora en el diseño de un sistema termodinámico.

Un proceso reversible es aquel que puede invertirse sin dejar rastro en el ambiente. El proceso irreversible, por lo tanto, contiene ciertos factores que influyen que existan rastros de este en el ambiente, como la fricción, los gradientes de temperatura, la expansión no controlada de un gas, reacciones químicas y el mezclado de dos sustancias.

La entropía es una propiedad termodinámica definida como:

$$
S = \oint \frac{\delta Q}{T} \tag{13}
$$

donde

- *S* es la entropía  $\frac{J}{K}$ .
- *δQ* es el flujo de calor que atraviesa la frontera del sistema.
- *T* la temperatura local (absoluta) en la frontera del sistema.

La ecuación anterior indica que, cualquier interacción de energía en el sistema, generará un cambio de entropía en este. Para que no exista un cambio de entropía el proceso debe ser adiabático y reversible.

Esto queda expresado como:

$$
dS = \frac{\delta Q}{T} = 0\tag{14}
$$

Si el proceso es irreversible, el cambio de entropía debe ser mayor que cero, por lo tanto:

$$
dS = \frac{\delta Q}{T} > 0\tag{15}
$$

La ecuación (15) no permite conocer que cantidad de entropía es generada, por lo que se tiene:

$$
dS_{gen} = dS - \frac{\delta Q}{T} \tag{16}
$$

donde

• *dS*<sub>gen</sub> es la entropía generada al pasar de un estado inicial a otro estado.

Esta cantidad representa la pérdida de trabajo disponible, que está definida como la diferencia entre el trabajo máximo que un sistema puede generar de forma reversible y el trabajo real generado.

La relación, por lo tanto, de la entropía generada con la pérdida de trabajo se hace presente en el teorema de Gouy-Stodola. Este teorema, establece que, en un sistema termodinámico abierto que está en contacto con una temperatura de referencia *T*0, cuyo cambio puede ser aproximado por estados en cuasi-equilibrio, la perdida de trabajo disponible es proporcional a la cantidad de entropía generada [20].

$$
S_{gen} = \frac{(W_{reversible} - W_{irreversible})}{T_0} \tag{17}
$$

donde

- $S_{gen}$  es la entropía generada por el sistema.
- *Wreversible* es el trabajo obtenido/suministrado cuando el sistema opera de manera reversible.
- *Wirreversible* es el trabajo obtenido/suministrado cuando el sistema funciona de manera irreversible.
Por lo tanto, si se disminuye la pérdida de trabajo con respecto a una configuración base, la eficiencia del sistema aumentará. Es por ello que, la entropía es fundamental en los análisis de mejora de eficiencia.

El análisis basado en la segunda ley de la termodinámica, tiene dos vertientes principales; el método de Minimización de Generación de Entropía  $(MGE)$  y el Análisis de Generación de Entropía  $(AGE)$ .

El método de minimización de generación de entropía está basado en la definición analítica de la tasa de generación de entropía como una función matemática de los parámetros de diseño críticos de un sistema como son: la geometría, las dimensiones, las condiciones de operación, entre otros. Una vez definida, la función es tratada matemáticamente y la configuración óptima es definida por el conjunto de parámetros que minimizan a la función que describe la tasa de generación de entropía [21].

El análisis de generación de entropía, parte de una configuración inicial que va mejorándose progresivamente al introducir cambios en el diseño con base en mapas de generación de entropía. Para el cálculo de estos contornos se requiere el conocimiento previo de los campos de velocidad y temperatura del fluido, y por ende, el uso de herramientas como la dinámica de fluidos computacional *(Computational Fluid Dynamics, CFD)*. Este enfoque considera la tasa local de generación de entropía y considera la tasa global de generación después de haber examinado las irreversibilidades locales.

En este caso, inicialmente los campos de velocidad y temperatura se calcularán, para después calcular la tasa de generación local de entropía. Las fuentes principales de generación de entropía, en algunas aplicaciones de ingeniería, son el intercambio de calor y la transformación de energía mecánica en energía térmica debido a la disipación viscosa en el fluido de trabajo.

Debido a lo anterior, es posible separar la tasa local de generación de entropía, en la suma de contribuciones térmica y viscosa. Expresada de esta manera, la ecuación de la entropía generada por unidad de volumen es:

$$
\dot{S}_{gen} = \underbrace{\frac{q_j}{T^2} \frac{\partial T}{\partial x_j}}_{\text{Contribution término}} + \underbrace{\frac{1}{T} \tau_{ij} \frac{\partial u_i}{\partial x_j}}_{\text{Contributionviscosa}} \tag{18}
$$

donde

- $\dot{S}_{gen}$  es la tasa de generación local de entropía por unidad de volumen.
- $q_j$  es el flujo de calor a través de la frontera del volumen de control.
- *τij* es el tensor de esfuerzos viscosos.
- *T* es la temperatura del fluido.
- $u_i$  es el vector de velocidad.

Para un fluido newtoniano, que cumple con la ley de *Fourier* para la transferencia de calor por conducción, la ecuación (18) puede reescribirse de la siguiente manera:

$$
\dot{S}_{gen} = \frac{k}{T^2} \left(\frac{\partial T}{\partial x_i}\right)^2 + \frac{\mu}{T} \left(\frac{\partial u_i}{\partial x_j} + \frac{\partial u_j}{\partial x_i}\right)^2 \tag{19}
$$

donde

- $\bullet$  *k* es la conductividad térmica del fluido.
- $\mu$  es la viscosidad dinámica del mismo.

Se puede denotar de la ecuación anterior que, debido a que ambos términos están definidos positivamente, la entropía generada será siempre mayor que cero.

La ecuación (19) define la tasa de generación de entropía en términos de los campos de la velocidad y la temperatura (y sus respectivos gradientes). Esto implica que es necesario realizar cálculos adicionales para encontrar la entropía local, una vez que la solución numérica ha sido encontrada.

Al considerar la contribución de los efectos de la turbulencia en el fenómeno de la entropía, se puede dividir la contribución de la entropía térmica y la entropía viscosa en una suma de sus contribuciones medias y turbulentas, para obtener la ecuación (20).

$$
s_{total} = \frac{s_{\text{term}} + s_{\text{term,turb}}}{s_{\text{term,total}}} + \frac{s_{\text{vis}} + s_{\text{vis,turb}}}{s_{\text{vis,total}}}
$$

$$
s_{\text{total}} = \frac{k}{T^2} \left[ \frac{\partial \overline{T}}{\partial x_i} \right]^2 + \frac{k}{T^2} \left[ \frac{\partial \overline{T}'}{\partial x_i} \right]^2 + \frac{\mu}{\overline{T}} \left[ \left( \frac{\partial \overline{u}_i}{\partial x_j} + \frac{\partial \overline{u}_j}{\partial x_i} \right)^2 \right] + \frac{\mu}{\overline{T}} \left[ \left( \frac{\partial u'_i}{\partial x_j} + \frac{\partial u'_j}{\partial x_i} \right)^2 \right]
$$
(20)

Además, puede observase en algunos experimentos de la literatura [14, 15] que está relacionada la reducción de la entropía viscosa y térmica con la mejora de la eficiencia en los intercambiadores de calor.

## **3.2** Método de volúmenes finitos

En la presente sección se detallará el método a emplear para la resolución de las ecuaciones de transporte mostradas anteriormente, y que pueden ser representadas mediante una ecuación general de transporte, lo que permitirá resolver la misma para un gran número de variables. La ecuación general es la siguiente:

$$
\underbrace{\frac{\partial(\rho\phi)}{\partial t}}_{\text{temporal}} + \underbrace{\nabla \cdot (\rho\vec{v}\phi)}_{\text{convective}} = \underbrace{\nabla \cdot (\Gamma\nabla\phi)}_{\text{diffusive}} + \underbrace{S}_{\text{fuentes}} \tag{21}
$$

La particularización de esta ecuación general permite obtener las anteriores ecuaciones de transporte.

De cada término de la ecuación general se puede declarar lo siguiente  $[22]$ :

- El término *temporal*, representa cuando aumenta o disminuye la variable *φ* dentro del volumen de control con el tiempo.
- El término *convectivo*, representa el movimiento de la variable φ dentro del volumen de control por acción de la velocidad.
- El término *difusivo*, representa los movimientos que ocurren a nivel molecular de la variable *φ* dentro del volumen de control.
- El término *fuente*, representa las fuentes de generación o destrucción de la variable transportada dentro del volumen de control.

Y en donde Γ es el coeficiente difusivo.

Es posible particularizar los coeficientes y las variables de la ecuación general para obtener las ecuaciones de transporte de la Sección 3.1. Por ejemplo, si el coeficiente difusivo y el término fuente se anulan:  $\Gamma = S = 0$ , y la variable  $\phi = 1$ , se obtiene la ecuación (2) de conservación de masa o continuidad.

La ecuación general (21) antes presentada se puede discretizar, como se muestra en la Figura 7. Utilizando el método de volúmenes finitos. Para ello, se divide el dominio en diferentes volúmenes de control, que están asociados

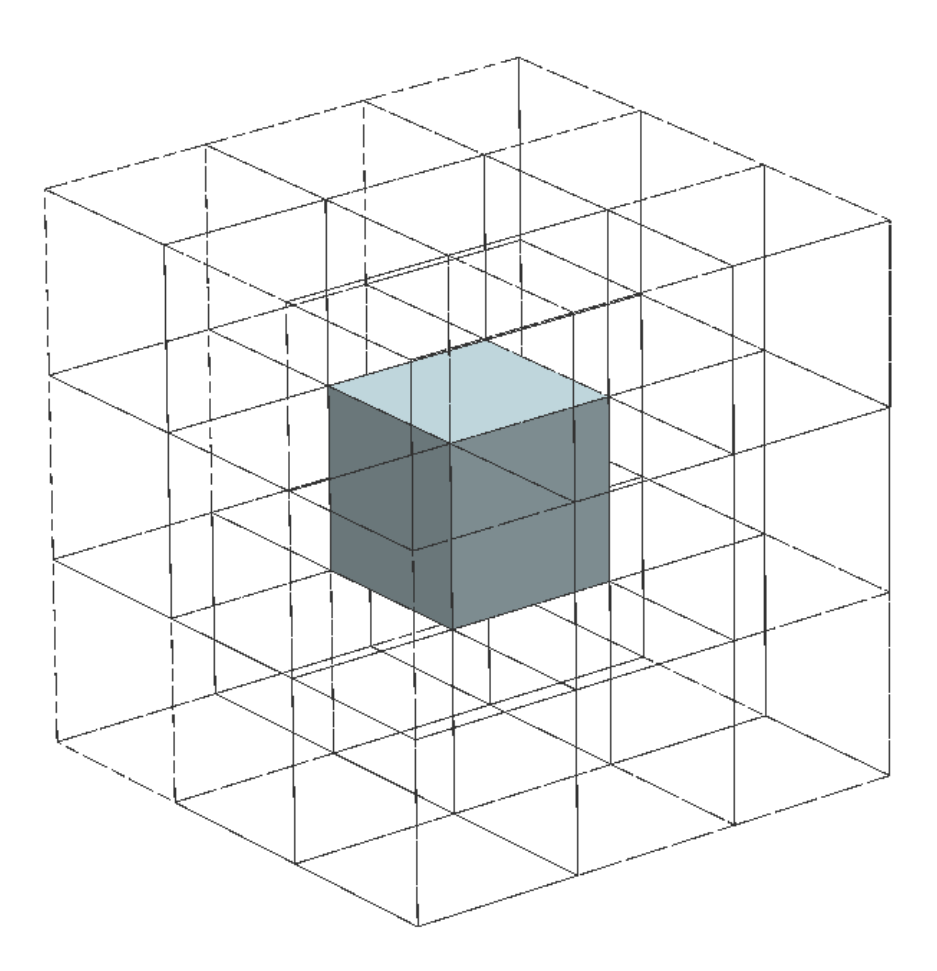

Figura 7: Representación de la discretización utilizada en el método de volúmenes finitos.

a un punto nodal, que almacena la variable  $\phi$  transportada. Además, se discretiza la ecuación en intervalos temporales, la ecuación resultante se integra en cada volumen de control y en cada intervalo temporal, dando como resultado valores de  $\phi$  que están relacionados con cada nodo del dominio. La ecuación (22) relaciona los valores de  $\phi$  para los diferentes nodos del dominio, garantizando así la conservación de las cantidades físicas analizadas.

$$
a_P \phi_P = \sum_{C.V.} a_i \phi_I + a_T \phi_T + b \tag{22}
$$

donde

- *a<sup>P</sup>* es un coeficiente que afecta la variable *φ* en el nodo P.
- *φ<sup>P</sup>* es la variable calculada en el nodo P.
- *C.V.* significa "Celdas vecinas" lo que representa las celdas al rededor de la celda bajo análisis; estas pueden ser las celdas (de sus siglas en inglés):
	- **–** Este "E".
	- **–** Oeste "W".
	- **–** Norte "N".
	- **–** Sur "S".
	- **–** Superior "H".
	- **–** Inferior "L".
- $a_i$  es un coeficiente que afecta la variable  $\phi$  en el nodo vecino.
- $\boldsymbol{a}_{T}$  es el coeficiente del intervalo temporal anterior.
- $\phi_T$  es la variable calculada en el intervalo temporal anterior.
- $b$  es el término fuente.

Es importante notar que, dependiendo del esquema de discretización usado para el método de volúmenes finitos, variarán los parámetros que se tomarán en cuenta para los coeficientes  $a$  en las celdas vecinas. Esto será presentado a detalle en el Apéndice B.

Para continuar con la presentación, se considerará un mallado, decalado *(staggered grid)*, cartesiano y en dos dimensiones. En un mallado decalado, las variables escalares como la presión y temperatura, serán almacenadas en el centro de la celda y la variable vectorial de la velocidad, es desplazada y almacenada a las caras de las celdas.

Donde, como se dijo antes, las celdas vecinas de los ejes *x* y *y*, se denominarán con nombres de los puntos cardinales en inglés. Para el eje z serán denominadas como inferior "L" y superior "H". Para los nodos, los nombres serán en mayúsculas y para las caras en minúsculas, como se observa en la Figura 8.

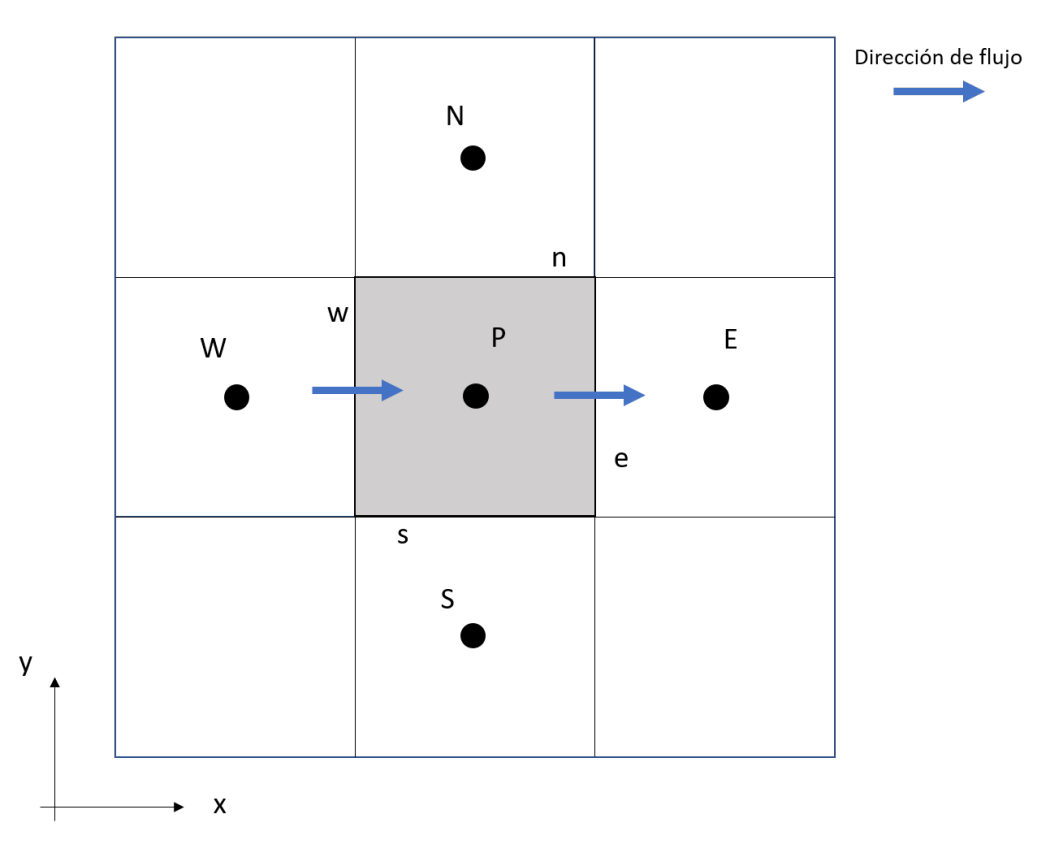

Figura 8: Representación de la nomenclatura y el mallado utilizado en el método de volúmenes finitos.

Los coeficientes *a* de la ecuación discretizada (22) se componen además de tres diferentes términos, que son los siguientes (En este caso especificados para las celdas e y w):

$$
F_e = (pu)_e A_e, \quad F_w = (pu)_w A_w
$$
  
\n
$$
D_e = \frac{\Gamma_e}{\delta x_e} A_e, \quad D_w = \frac{\Gamma_w}{\delta x_w} A_w
$$
  
\n
$$
Pe = \frac{F}{D}
$$
\n(23)

donde

- $\bullet$  *u* es la velocidad en una cara del volumen de control en dirección  $x$ (siendo *v* y *w* para las direcciones *y* y *z*, respectivamente).
- *δx* es la distancia entre los nodos de las celdas.
- Pe es el número de Peclet que representa la relación entre los efectos de los términos difusivos y convectivos, términos presentes en la ecuación de transporte (21).

Los coeficientes de la ecuación  $(22)$ , dependen de la discretización que se elija en el problema. Si se adopta el sistema h´ıbrido, los coeficientes son definidos como:

$$
a_E = max(-F_e, D_e - 0.5F_e, 0)
$$
  
\n
$$
a_W = max(-F_w, D_w + 0.5F_w, 0)
$$
\n(24)

Para conocer las *F* es necesario conocer las velocidades en las caras de los volúmenes de control asociados a las velocidades, así como el valor escalar de la variable analizada *φ* y el valor de la densidad *ρ*, en las caras de los nodos.

La obtención de las variables antes mencionadas depende del sistema de discretización, por ejemplo, si se realiza una interpolación lineal y considerando las celdas del mismo tamaño, el valor de velocidad para, por ejemplo, *F<sup>e</sup>* seria:

$$
(\rho u)_e = \frac{(\rho u)_E + (\rho u)_P}{2} \tag{25}
$$

En el Apéndice B se presentan estos diferentes esquemas de discretización, ya que serán los que se utilizarán para la resolución de los diferentes problemas planteados en la presente tesis.

Para el coeficiente del estado transitorio, se tiene lo siguiente, el término se calcula en el nodo de interés y su valor depende de si el esquema es implícito o explícito:

$$
a_P^0 = \frac{\rho \Delta x \Delta y}{\Delta t} \tag{26}
$$

Para el cálculo del término convectivo  $D_i$  en las ecuaciones (23), es necesario calcular el término  $\Gamma$  que al ser un escalar, se encuentra almacenado en los nodos de las celdas, sin embargo, este término necesita ser evaluado en las caras de las celdas.

Es por ello que es necesario realizar una interpolación para calcularlo. Sin embargo, este término puede no variar linealmente y es por ello que se realiza una interpolación aritmética o armónica. Como se representa a continuación, para la cara e:

$$
\Gamma_e = \frac{\Delta x (\Gamma_P + \Gamma_E)}{2\delta x_e} \qquad \qquad \Gamma_e = \frac{2\delta x_e}{\Delta x \left(\frac{1}{\Gamma_P} + \frac{1}{\Gamma_E}\right)} \tag{27}
$$

El término fuente de la ecuación  $(21)$  se linealiza de la siguiente forma:

$$
S_{\phi} = S_C + S_P \phi \tag{28}
$$

Una linealización obtenida al ser expandida con la serie de Taylor, despreciando los términos siguientes de mayor orden.

El valor de  $S_P$  depende de la relación que existe entre los términos  $S_\phi$  y  $\phi$ , siendo  $S_p \leq 0$ . Esta consideración es necesaria para mejorar la convergencia de la solución.

Con esta suposición, podemos obtener los términos *b* y  $a<sub>P</sub>$  de la ecuación (22):

$$
b = S_C \Delta x \Delta y \Delta z + a_P^0 \phi_P^{(0)}
$$
  

$$
a_P = \sum_{C.V.} a_{C.V.} - S_p \Delta x \Delta y \Delta z + a_P^0
$$
 (29)

La ecuación (22) se aplica en cada celda del dominio, para cada variable a calcular y para cada paso temporal, por lo que, se obtiene un sistema de ecuaciones lineales (los coeficientes *a* pueden depender directa o indirectamente de *φ*, por lo que el sistema es pseudo-lineal). Para resolver este sistema de ecuaciones lineales puede ser utilizado cualquier m´etodo iterativo de resolución de ecuaciones lineales.

Al calcular las velocidades con las ecuaciones de cantidad de movimiento, se tiene el problema de que el gradiente de presiones aparece en el término fuente de las ecuaciones. Pero este gradiente es desconocido dentro del sistema a estudiar. Es por ello que es necesario tener una propia ecuación para el cálculo de los gradientes de presión.

Existen varios algoritmos iterativos que ofrecen una solución al problema antes mencionado, por ejemplo, existen varios algoritmos de la familia SIM-PLE (*Semi-Implicit Method for Pressure Linked Equations*). El cual es el algoritmo utilizado en la presente tesis para la resolución del acoplamiento velocidad-presión.

Para obtener la solución del campo de velocidades y de presiones, el proceso realiza numerosas iteraciones, en donde, las ecuaciones del sistema no se cumplen, debido a que se supone inicialmente un campo de presiones, que permite obtener una cantidad llamada **corrección de la presión**. Cuando esta cantidad disminuye a un valor establecido, el proceso converge.

Se puede encontrar una explicación más detallada y extensa del método en general y del algoritmo SIMPLE y sus derivados, en el libro de Fernández [22].

Este proceso utiliza una subrelajación, que permite acelerar la convergencia del método. Se emplean dos tipos de relajación: la inercial y la lineal.

La inercial se emplea para las velocidades y los parámetros de turbulencia, aumentando los coeficientes de las ecuaciones al agregar a las ecuaciones de  $\overline{\phi}$ , el termino fuente:

$$
\overline{S_{\phi,T}} = \frac{\rho V_P}{\Delta t_f} \left( \overline{\phi}_P^{n-1} - \overline{\phi}_P^n \right)
$$
\n(30)

donde

- *V<sup>P</sup>* es el volumen de la celda *P*.
- $\Delta t_f$  es un intervalo de tiempo falso.
- El superíndice  $n$  se refiere al número de la iteración.

Para la ecuación de cantidad de movimiento (4) se pueden suavizar los efectos de la no linealidad con la siguiente ecuación, aplicable a los valores de la velocidad, se relajan las ecuaciones, introduciendo factores similares *α* que dependen de la dirección que se resuelve.

$$
\phi_P^n = \alpha \phi_P^{sol} + (1 - \alpha)\phi_P^{n-1} \tag{31}
$$

Donde, el superíndice "sol" se refiere al valor proporcionado tras la corrección obtenida en por SIMPLE en la iteración actual. El factor de relajación  $\alpha$  toma valores normalmente entre 0 y 1.

Para pasar de un paso temporal dado al siguiente y deteniendo asíla iteración, se da con un criterio de convergencia, en donde, para cada variable, la suma de los valores absolutos de los residuos en todo el dominio es menor que un determinado porcentaje de un valor de referencia.

En la presente tesis, se utiliza el código de Dinámica de Fluidos Computacional PHOENICS, para resolver las ecuaciones que describen el movimiento del flujo, que son: la ecuación de continuidad, la de conservación de movimiento, de energía, de turbulencia, además de los términos de generación de entropía.

## **3.3 Modelo num´erico**

A continuación se presentan los detalles relacionados a las simulaciones numéricas para modelar el sistema experimental. Primero, las geometrías modeladas se describen, comenzando por el caso base, continuando con los cambios realizados a la geometría original. Después, las condiciones de frontera y de operaci´on impuestas al modelo se presentan, as´ı como las consideraciones y detalles numéricos usados para llevar a cabo la simulación.

#### **3.3.1 Descripción de las geometrías modeladas**

De la geometría usada en el trabajo de Yoshida et al. [17] se retoma lo mostrado en la Sección 2.3, en donde se tiene un tubo aletado que simula el tubo analizado por Yoshida et al. [17], y que simula el motor expuesto de combustión interna.

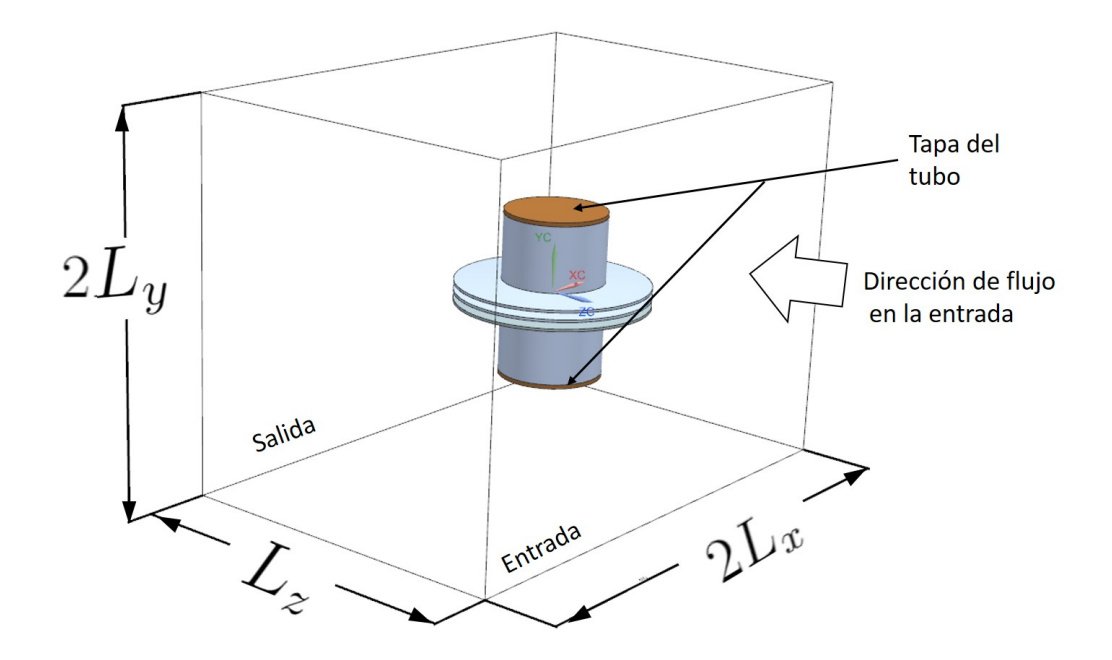

Figura 9: Representación del dominio del tubo con aletas.

La entrada, la salida y las dimensiones del dominio son mostradas en la Figura 9, cuyos valores se encuentran representados en la Tabla 1.

Con la finalidad de reducir el tiempo de cómputo empleado en la simulación de este modelo, se consider´o que el modelo es **sim´etrico en los ejes** *x* **y** *y* como se puede observar en la Figura 10.

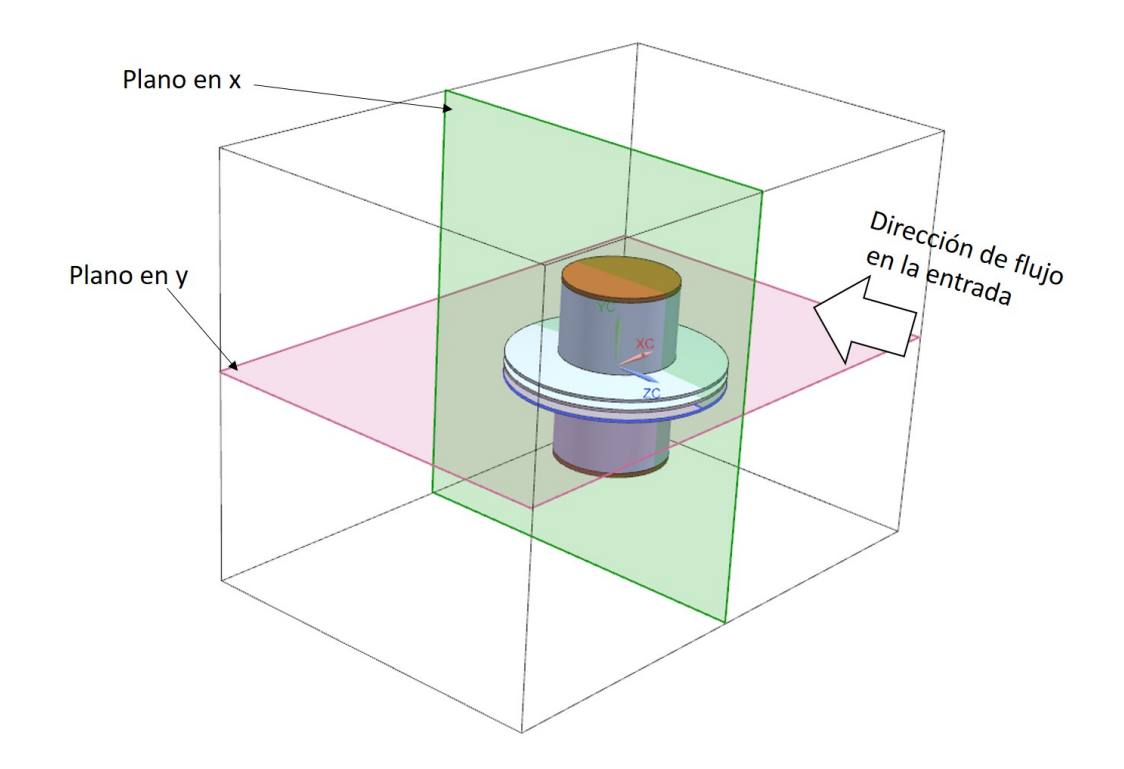

Figura 10: Planos de simetría para el sistema modelado.

Los parámetros que definen la configuración del tubo aletado son los siguientes: *c<sup>c</sup>* es la coordenada del origen al centro del tubo en el eje z, solo se especifica en z ya que los otros ejes se encuentra en el origen; los valores de estos parámetros se encuentran especificados en la Tabla 4, así como el tamaño elegido del dominio, referenciados en la Figura 11, a la que se llega al aplicar la simetría en los ejes  $x \, y \, y$ . Además, se dejó una distancia antes y después del tubo para evitar que las condiciones de entrada y salida influyeran en los resultados de la simulación, así como para evitar inestabilidades.

Tabla 4: Dimensiones del dominio computacional y coordenada en *z* del centro del tubo aletado a simular.

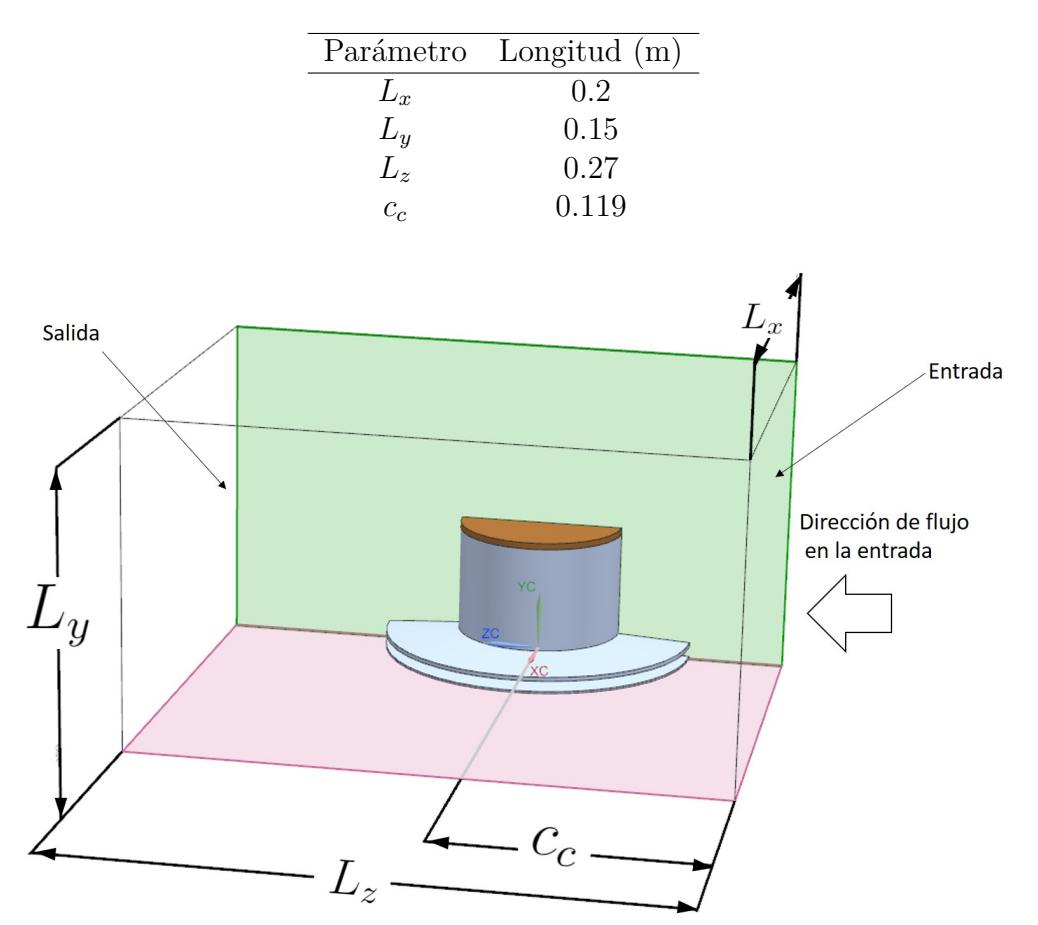

Figura 11: Detalles del dominio establecido.

## **3.3.2 Condiciones de frontera**

Para simplificar el análisis del flujo a través de las aletas en el tubo se considera que la densidad del aire es constante. Además, se considera, que el aire entra a una velocidad uniforme y con una temperatura de 296 K. Las propiedades del aire usadas en la simulación se muestran en la Tabla 5 obtenidas del Incropera [19].

Tabla 5: Propiedades del aire.

| Propiedad                         | Aire   |  |  |
|-----------------------------------|--------|--|--|
| $\rho \frac{kg}{m^3}$             | 1.189  |  |  |
| $k \frac{W}{m \cdot C}$           | 0.0258 |  |  |
| $Cp \frac{J}{kq \cdot ^{\circ}C}$ | 1005   |  |  |

En los l´ımites externos de la parte izquierda y superior del dominio se tienen condiciones de presión atmosférica, y en la entrada se tiene la condición de velocidad y de temperatura uniforme. En la salida, se tiene una condición de presión atmosférica, como se puede ver en la Figura 12. La posición del cilindro que contiene etilenglicol, dentro del dominio se encuentra se˜nalada también en la Figura 12, el cual se encuentra a una temperatura constante de 373 K.

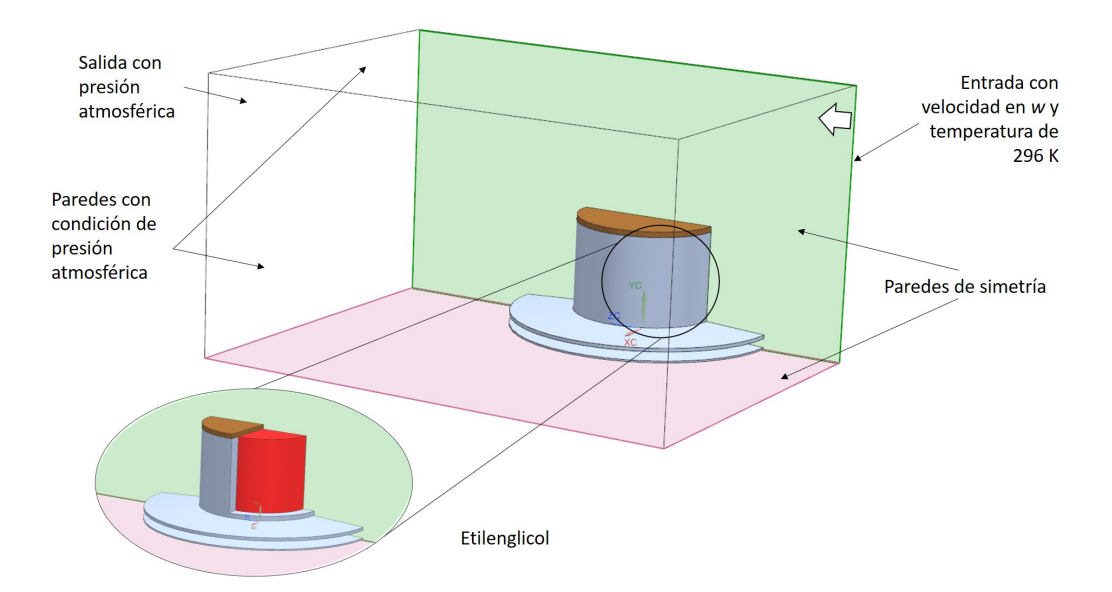

Figura 12: Detalles de las condiciones de frontera, con un acercamiento donde se observa un corte del tubo aletado que contiene al cilindro con etilenglicol que tiene alta temperatura, el cual simula el motor expuesto de combustión interna.

#### **3.3.3 Detalles numéricos**

Para el acoplamiento de la presión con la velocidad en la solución de las ecuaciones de transporte mostradas en el Capitulo 3 se utilizó el método  $SIMPLE$ , que ha demostrado ser útil en casos de transferencia de calor  $[14]$ , 15]. Se estableció además una condición de no deslizamiento en las paredes del tubo, de las aletas y de la tapa.

En la simulación se utilizó un mallado cartesiano. En donde, debido a la complejidad de la geometría utilizada, el mallado utilizado es muy fino, pero en las regiones aguas arriba y aguas abajo el mallado es m´as grueso, esto con el objetivo de reducir los tiempos de cálculo. Las dimensiones de los elementos de la malla en las diferentes dimensiones del dominio son especificados en la Tabla 6, teniendo un total de 4.87 $x10^6$  celdas. Además, se muestra la Figura 13 en donde se puede apreciar el tamaño del mallado en comparación al tamaño de la geometría utilizada.

El número de pasos para la convergencia de la simulación fue de 10,000.

Tabla 6: Tamaño en metros (m) y número de celdas por región en cada eje cartesiano.

| Eje de referencia | Región 1 |        | Región 2      |     | Región 3 |        |
|-------------------|----------|--------|---------------|-----|----------|--------|
|                   | tamaño   | número | tamaño número |     | tamaño   | número |
| $\boldsymbol{x}$  | 0.0011   | 90     | 0.0029        | 35  |          | -      |
|                   | 0.0004   | 175    | 0.0025        | 30  |          | -      |
|                   | 0.0023   | L5     | 0.0013        | 160 | 0.0024   | 15     |

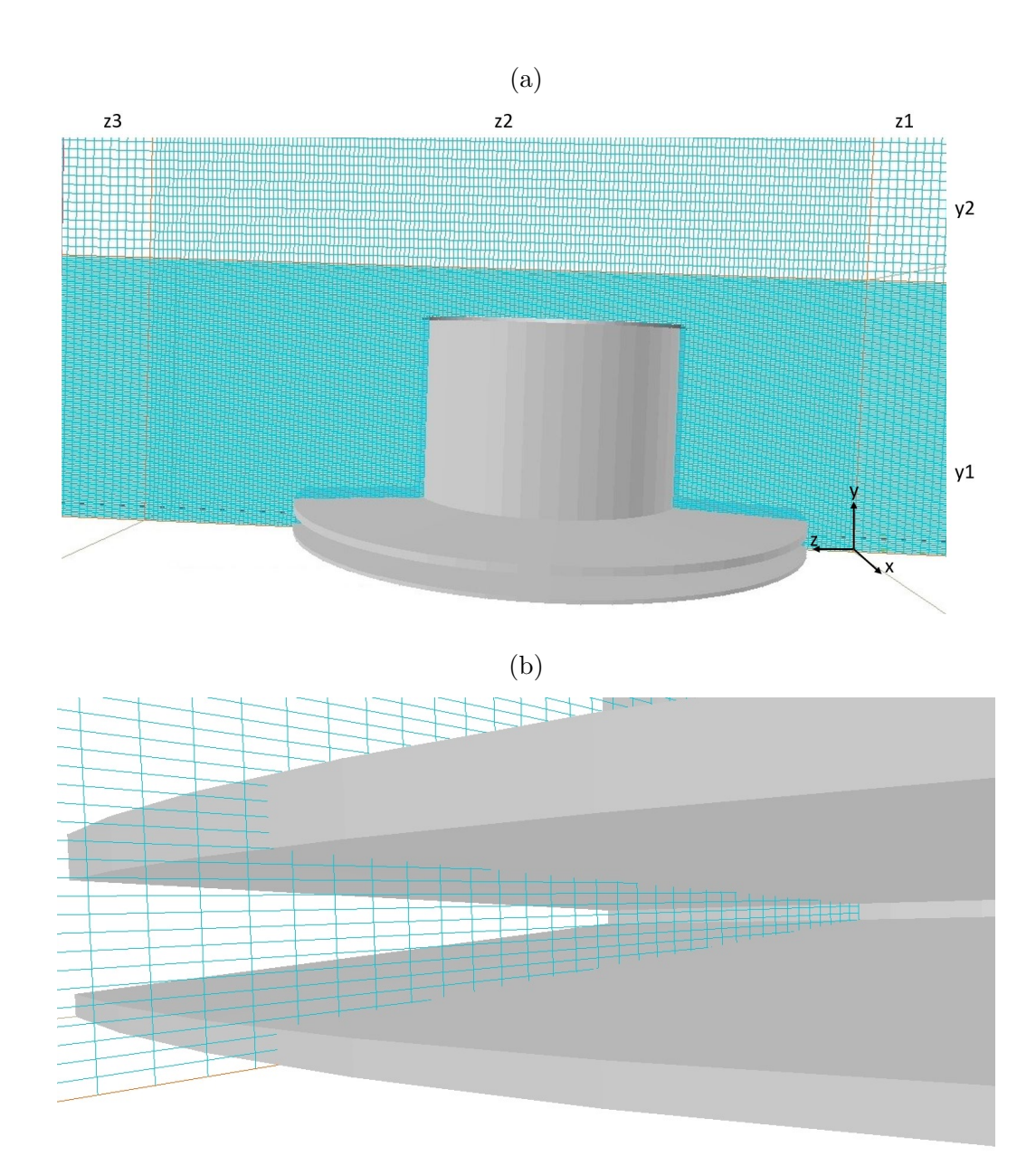

Figura 13: Detalle del mallado en la geometría. (a) En el eje *z* en las regiones 1 a 3 y en el eje *y* en las regiones 1 a 2, y (b) Malla en los espacios entre aletas.

## **4 An´alisis de resultados**

En este capitulo, se presentan los resultados obtenidos a partir de las simulaciones numéricas realizadas. Primero, para el caso base se presentan los contornos de velocidad, presión, temperatura y energía cinética turbulenta, y se compran los datos de transferencia de calor con los datos obtenidos experimentalmente por Yoshida et al. [17]. Segundo, se comparan los casos en términos del calor transferido entre el etilenglicol y el aire que tiene una menor temperatura. Por último, se compara la generación de entropía entre cada uno de los casos.

## **4.1 Caso base**

El caso base tiene un paso entre aletas de 7 mm y un Reynolds de entrada del aire al dominio de 28000, como se presenta en la Tabla 3.

Los vectores y contornos de la magnitud de velocidad en la proximidad del tubo aletado se pueden observar en la Figura 14a.

Después de entrar el fluido al sistema, este choca con las puntas de las aletas y el tubo, generando puntos de estancamiento, donde la velocidad es pr´oxima a cero. Adicionalmente, el flujo cerca de las paredes disminuye su velocidad, debido al efecto de no deslizamiento en la misma. Después, el fluido aumenta su velocidad hasta llegar a un máximo en la zona cercana a las partes laterales del tubo. En la figura 19 se muestran dos planos de estos vectores/contornos de velocidad, donde se observa la formación de una zona de recirculación detrás del tubo e influenciada, tanto por los costados del tubo, como por la parte superior del mismo.

En la Figura 14b puede observase, que el flujo en la parte trasera del tubo se separa a un ´angulo de 135°, aproximadamente, con respecto a la entrada del flujo de aire.

La influencia del tubo aletado sobre la velocidad del flujo en el dominio puede observarse en la Figura 15, donde se observa que el promedio de velocidad en la dirección de z aumenta, debido a la presencia del tubo, que es un obst´aculo al movimiento del fluido, alcanzando un valor promedio m´aximo de 6*.*1 *m s* , comparado con la velocidad de entrada de 5*.*56 *<sup>m</sup> s* .

Los valores de velocidad presentados anteriormente en la Figura 15, fueron integrados y promediados en cada celda para cada sección del eje *z*. En total el dominio, fue dividido en 190 celdas a lo largo del eje z y por lo tanto se tendrá el mismo número de secciones transversales en las cuales fueron integradas y promediadas las diferentes variables. El mismo procedimiento fue realizado para las diferentes variables graficadas.

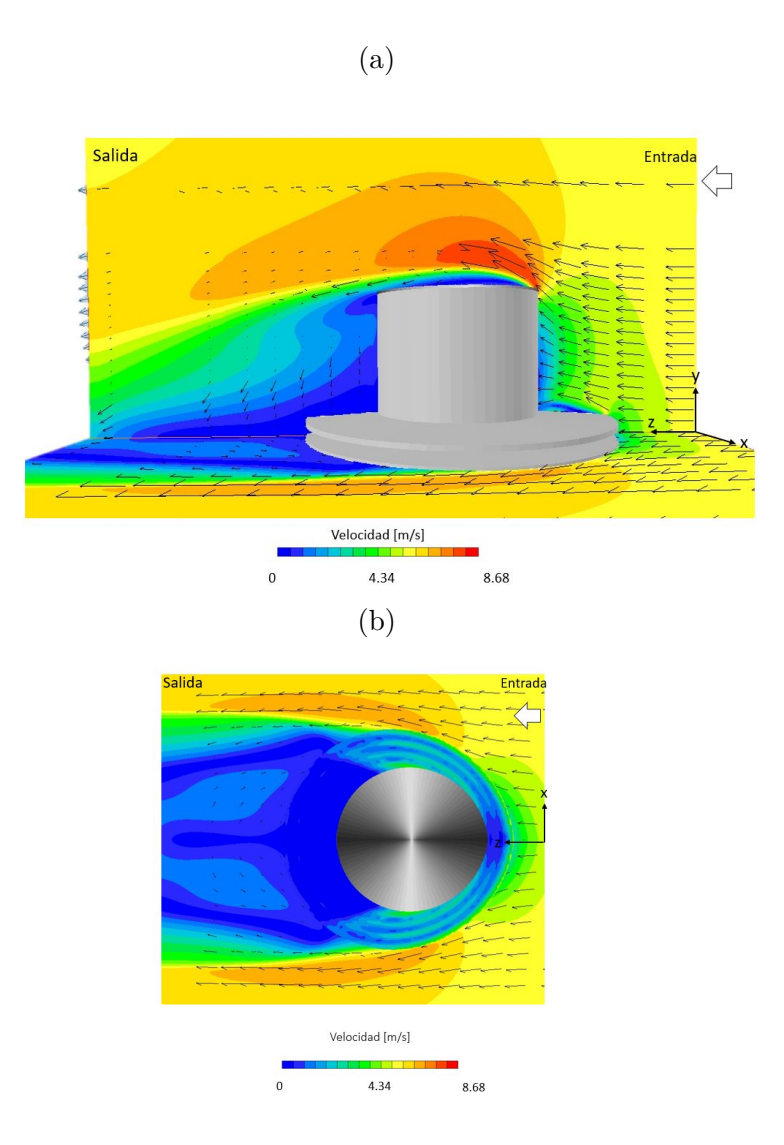

Figura 14: Vectores y contornos de magnitud de velocidad en las proximidades del tubo aletado (a) Vista lateral (Plano x-y), y (b) Vista superior (plano x-z).

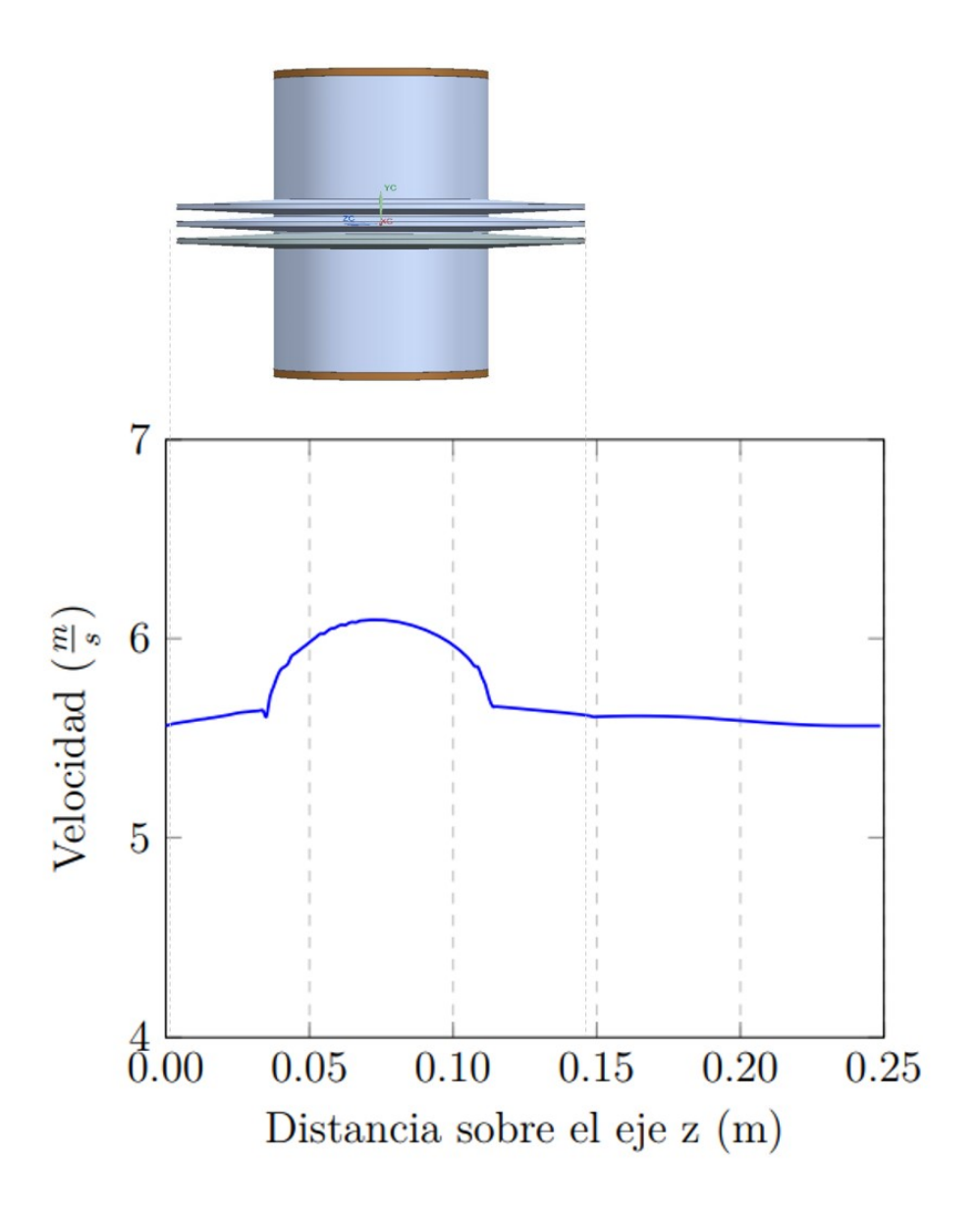

Figura 15: Magnitud de la velocidad promedio a lo largo del eje z.

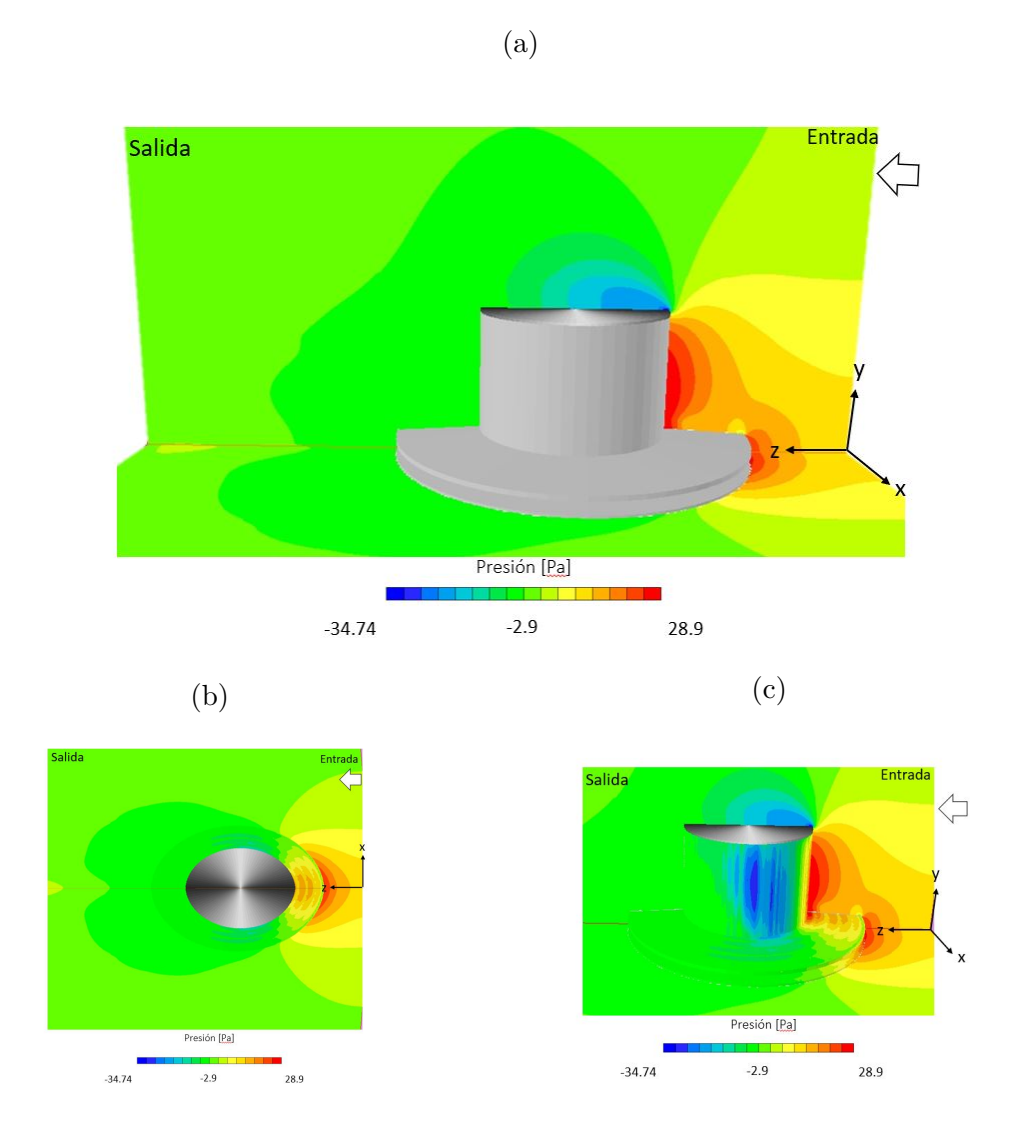

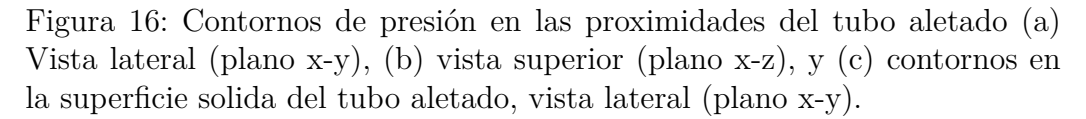

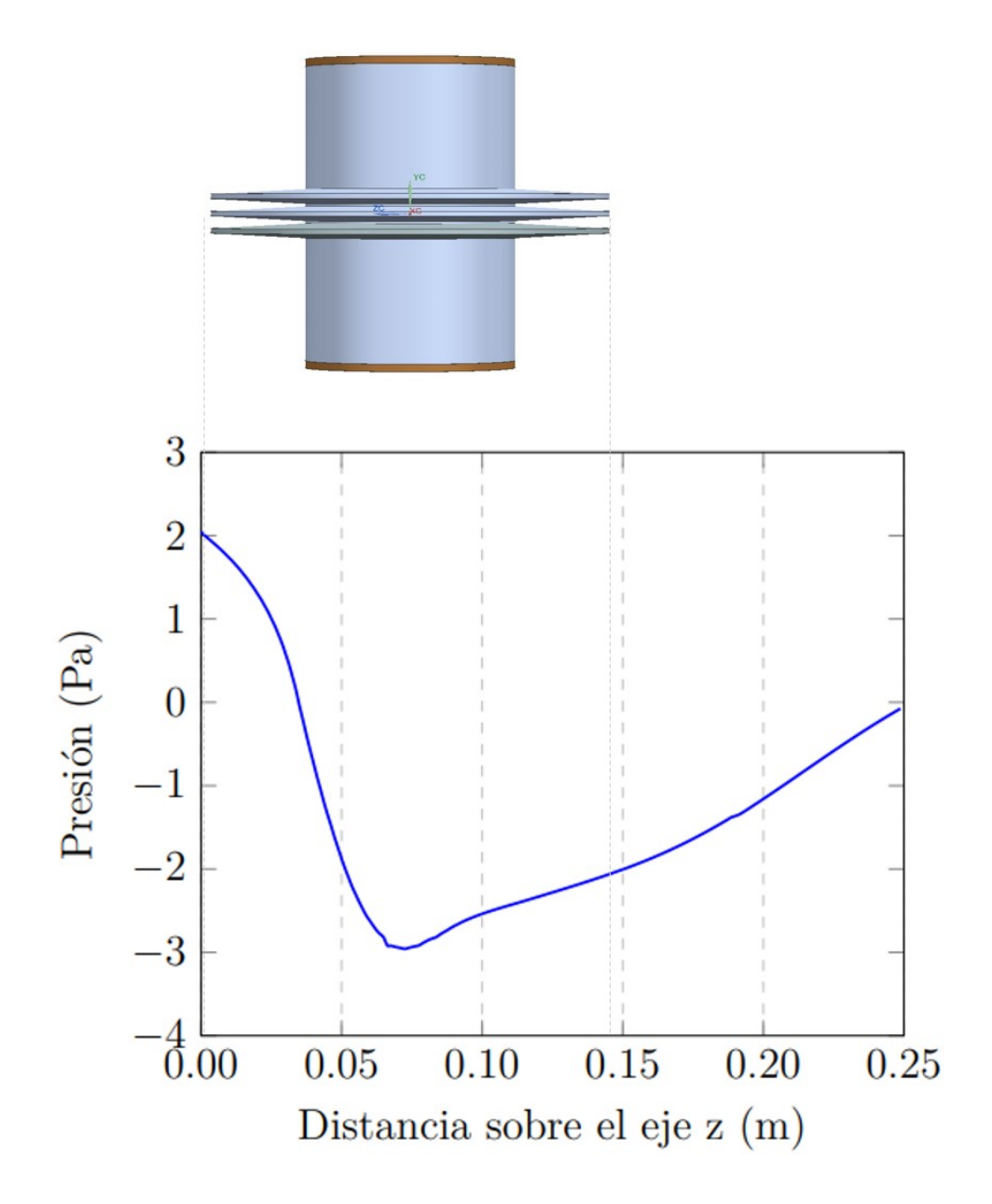

Figura 17: Presión promedio a lo largo del eje z.

Los contornos de presión cuando el flujo pasa por el tubo aletado se muestran en la Figura 16a. Inmediatamente el flujo entra al sistema, este se impacta con las aletas y el tubo generando zonas de baja velocidad, donde la presión se incrementa hasta aproximadamente 28.9 Pa. Después, conforme la velocidad va aumentando en la parte lateral del tubo, la presión va disminuyendo, hasta alcanzar valores negativos (aproximadamente de -2.9 Pa) en la parte posterior del tubo, que es donde se encuentra la zona de recirculación. También, en la parte superior del tubo, donde se tiene la zona de recirculación, se tiene una zona de baja presión con valores de aproximadamente -34.74 Pa.

Los cambios en la velocidad están relacionados con los cambios de presión en el fluido, como puede observarse en la Figura 17. En la parte frontal se tiene una relativa alta presión promedio, y detrás, del tubo, se tiene una presión promedio negativa y de aproximadamente -2 Pa.

La diferencia total de la presión en el caso base simulado es de  $\Delta P =$  $-2.5Pa$ .

En la Figura 18 se muestran los contornos de temperatura del fluido en zonas próximas al tubo aletado. Inmediatamente entra el fluido al sistema y empieza a tener contacto con el tubo, comienza a transferirse calor al mismo, dado que el tubo tiene una mayor temperatura. En la parte posterior de tubo, en la zona de recirculación, el fluido tiene una relativa temperatura intermedia por el mayor tiempo de residencia que el fluido tiene en esta zona, Figura 18a. Dada la mayor interacción que el fluido tiene con la superficie en la zona de en medio de las aletas, es en esta zona donde se tiene las más altas temperaturas, y que se muestra cuando el flujo sale de ellas por los costados; aproximadamente, a un ´angulo de 135°, Figura 18b.

Adicionalmente, en la parte frontal de la superficie del tubo aletado es donde se tienen las menores temperaturas, y en la parte lateral las más altas, Figura 18c. Como se verá posteriormente, es en la zona frontal y lateral donde se tiene la máxima transferencia de calor.

La Figura 19 muestra el calor transferido por el tubo aletado al flujo de aire exterior. El calor máximo transferido alcanza un valor de aproximadamente 22.07 W, cabe mencionar que el sistema simulado es una cuarta parte del

real, por lo que el calor total es de 88.28 W.

Adicionalmente, en la Figura 19 se observa que en la parte frontal y lateral del tubo aletado es donde se tiene la pendiente en la curva más altas, con diferencias de temperaturas de, 12 K y 17 K, respectivamente; por lo tanto, zonas de máxima transferencia de calor.

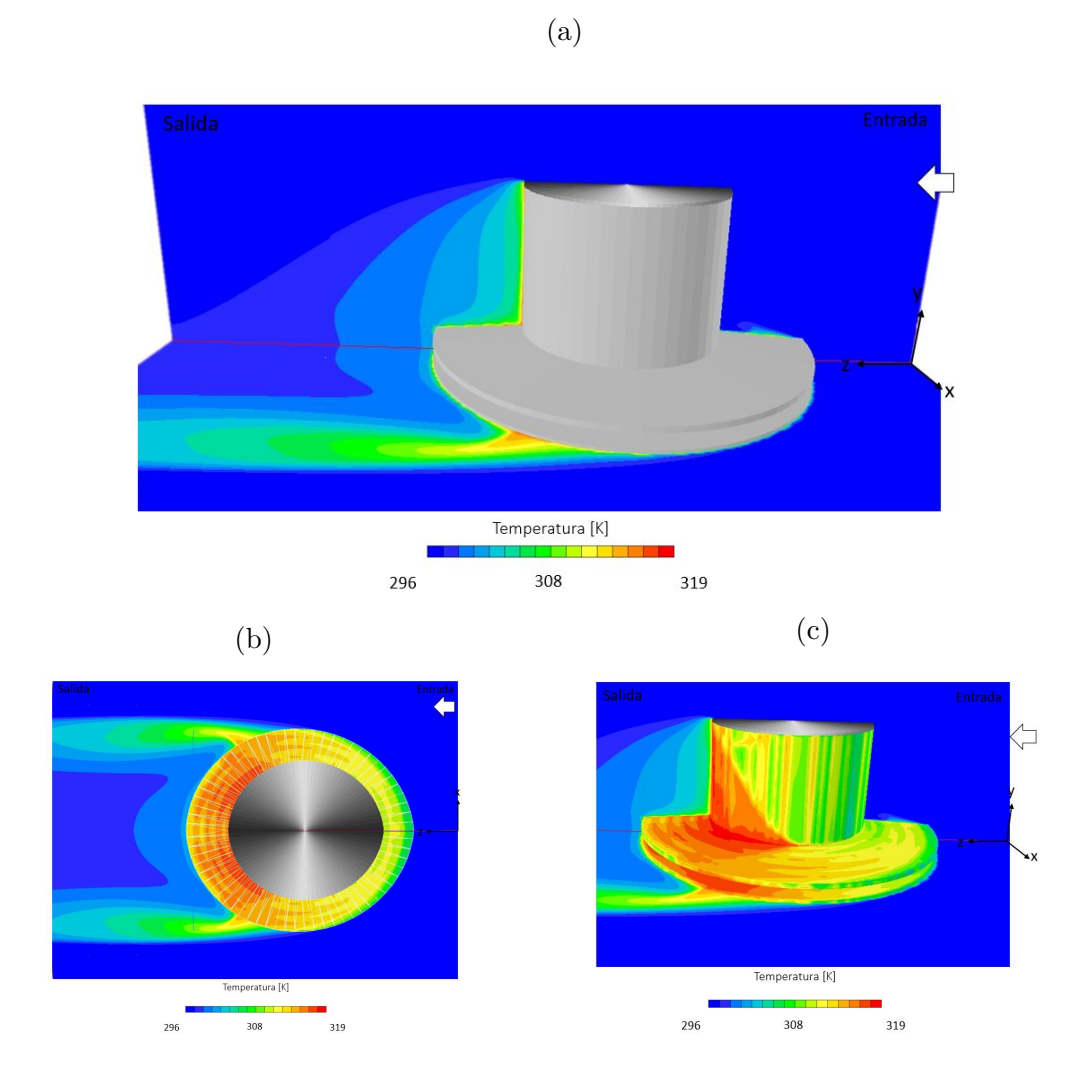

Figura 18: Contornos temperatura en las proximidades del tubo aletado (a) Vista lateral (plano x-y), (b) vista superior (plano x-z), y (c) contornos en la superficie solida del tubo aletado, vista lateral (plano x-y).

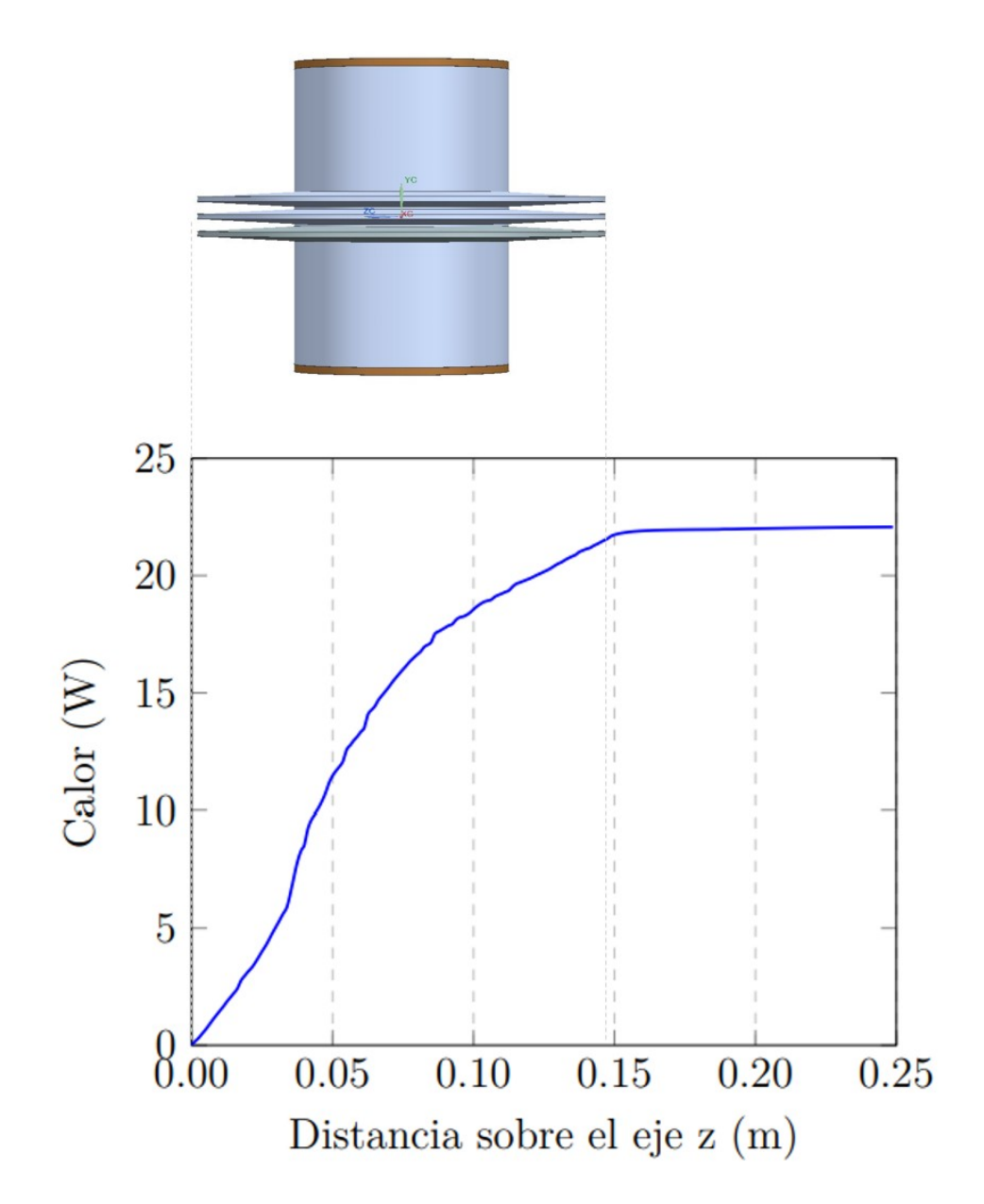

Figura 19: Calor promedio cedido por el cilindro al ambiente a lo largo del eje z.

La energía cinética turbulenta es un indicador de los cambios, espaciales y temporales, en las propiedades del flujo e indica el transporte de propiedades por movimientos turbulentos, como se muestra en la Figuras 20a y 20b.

En la Figura 20b se muestra la cantidad de energía cinética turbulenta generada en la proximidad de la superficie del cilindro, donde se observa que esta energía deja de generarse a partir de los  $135^\circ$  con respecto a la entrada del fluido con el tubo, debido a la poca interacción que tiene el fluido con la superficie.

La variación de la energía cinética turbulenta a lo largo del eje *z* se muestra en la Figura 21, donde, se observa el aumento de la energía cinética después de estar en contacto el fluido con el tubo.

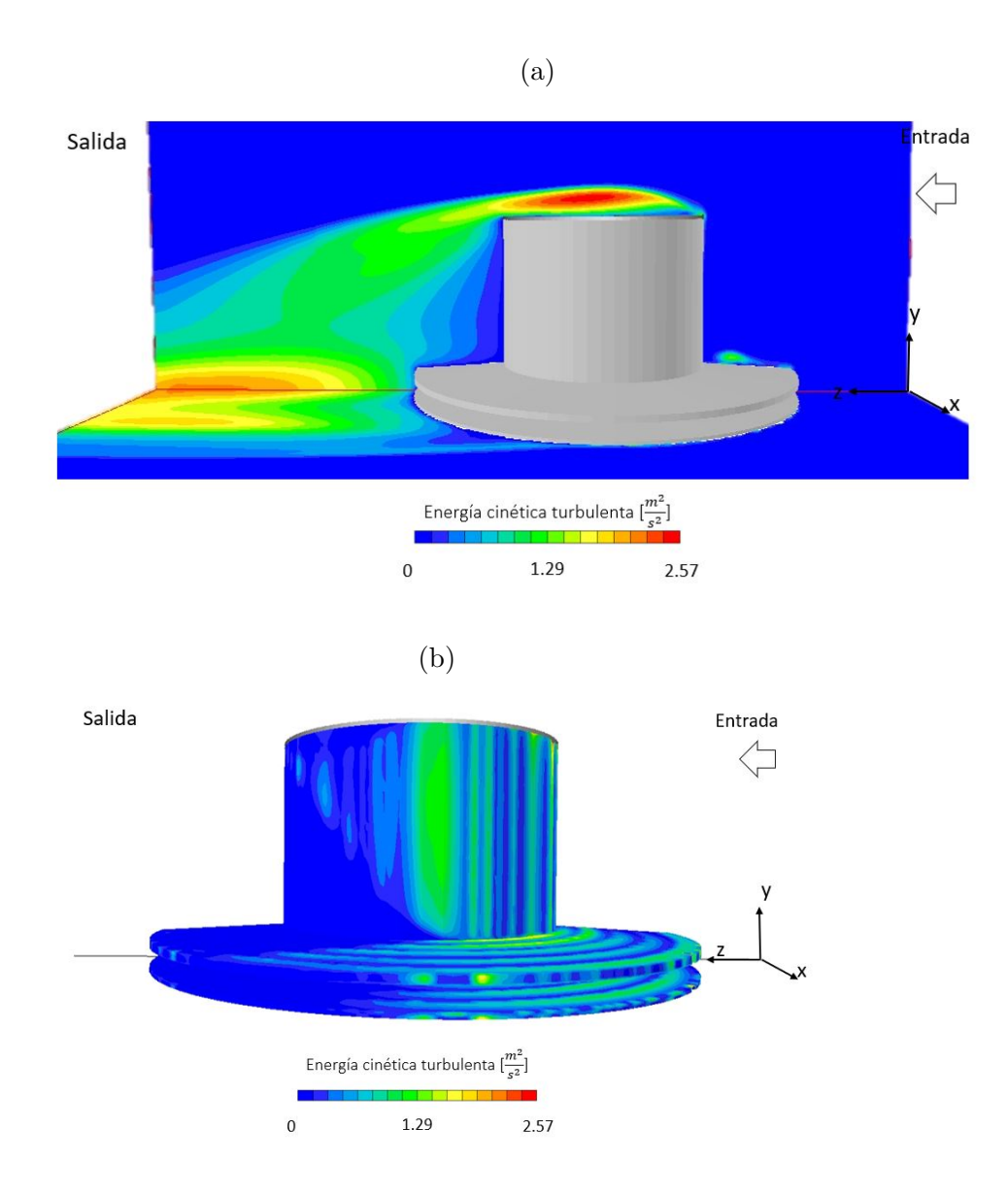

Figura 20: Contornos de energía cinética turbulenta en las proximidades del tubo aletado (a) Vista lateral (plano x-y), y (b) contornos en la superficie solida del tubo aletado, vista lateral (plano x-y).

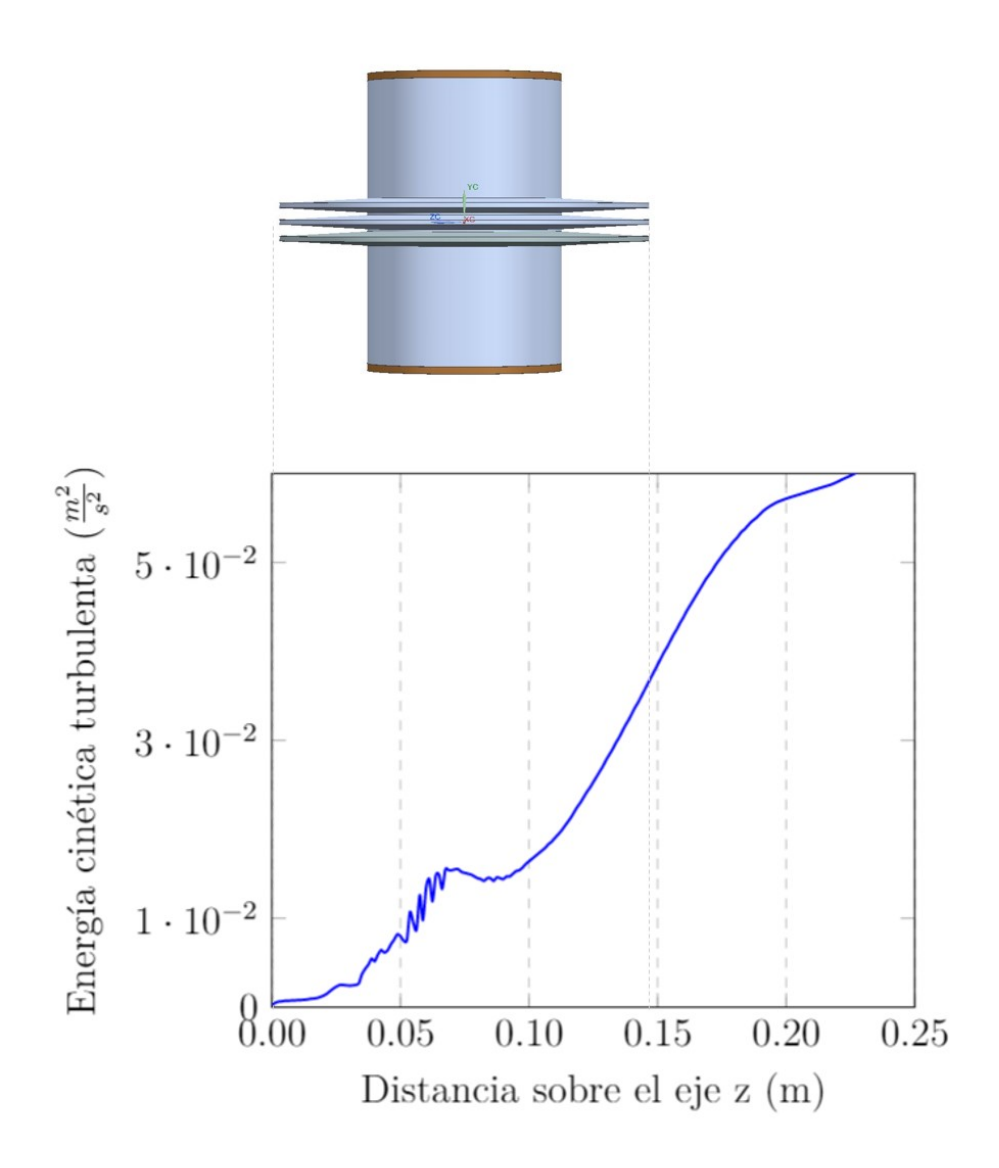

Figura 21: Energía cinética turbulenta generada después del cilindro aletado.

#### **4.1.1 Validación experimental**

A continuación, se muestran las comparaciones de los resultados obtenidos en la presente simulación y los valores obtenidos experimentalmente [17].

El primer valor calculado es la transferencia de calor total, en el caso del experimento citado [17] se obtuvo directamente la potencia consumida por la resistencia, utilizada para calentar el etilenglicol. En el caso de la simulación numérica, la potencia se obtuvo al calcular la suma del calor cedido por el cilindro al ambiente, en cada celda de la sección transversal del eje z.

Los valores experimentales del calor cedido, en el caso base a, así como para los casos *d*, *g* y *j* de la Tabla 3, para un Reynolds de 28000, se encuentran representados en la Figura 22. En esta misma tabla se encuentran representados los valores obtenidos de las simulaciones numéricas. El porcentaje de error entre el valor experimental y el valor num´erico para el caso base es de  $0.86\,\%$ .

De esta figura, también se observa que conforme se incrementa el paso entre aletas, el calor transferido del cilindro al fluido se eleva, hasta que *P<sup>f</sup>* alcanza un valor de 0.020 mm, que es cuando el calor transferido disminuye para el caso experimental y se mantiene constante para el valor predicho por el modelo numérico.

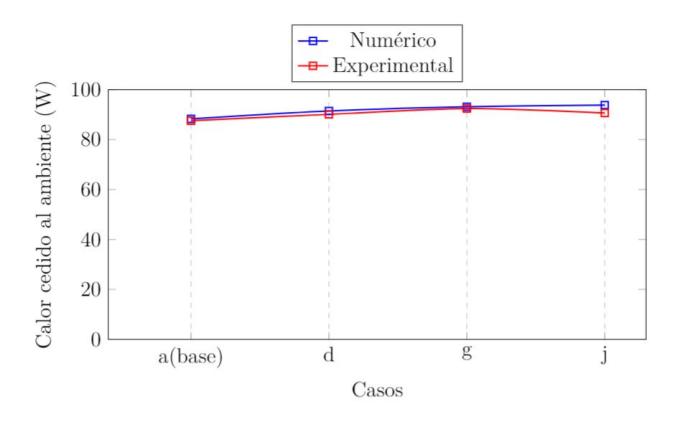

Figura 22: Valores experimentales y numéricos para el calor cedido al ambiente.

## **4.2 Casos simulados num´ericamente**

Para esta sección, se presentarán los doce casos simulados y presentados en la Tabla 3 en términos del calor transferido y la entropía generada.

### **4.2.1 Transferencia de calor**

En la Figura 23 se muestra el calor transferido por el tubo aletado al ambiente para cada caso simulado, donde puede observarse la tendencia de que el calor transferido aumenta cuando se aumenta la velocidad del fluido en el sistema y de manera similar, conforme se aumenta el paso entre aletas. Entre los casos con el paso entre aletas de 15 mm y los casos con 20 mm, la diferencia entre el calor total transferido comienza a tener un valor nulo o disminuir en el caso del flujo de entrada con un Reynolds igual a 84000. De esta manera, puede observase la tendencia de alcanzar un máximo en la transferencia de calor para el tubo aletado.

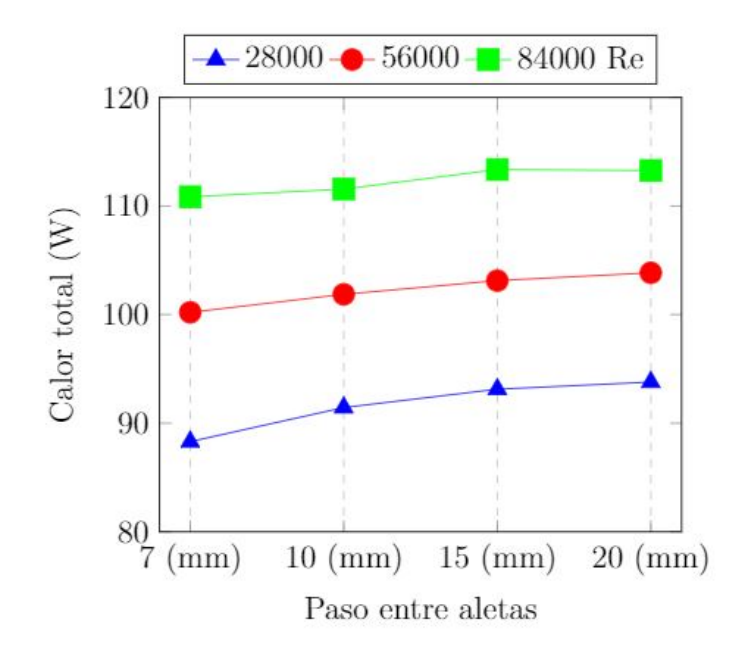

Figura 23: Calor total transferido al ambiente para cada caso simulado.

#### **4.2.2 An´alisis de entrop´ıa**

En la Figura 24a se muestra la entropía térmica generada para los casos *a* (caso base), *d*, *g* y *j* a un n´umero de Reynolds de 28088 en la entrada y un paso de aleta de 0.007, 0.010, 0.015 y 0.020 m respectivamente. De la figura, se observa que las zonas con mayor generación de entropía en el dominio son las zonas de estancamiento, que se encuentran en la parte frontal y posterior del tubo, que son zonas de baja velocidad. También se observa un valor alto en la generación de entropía en la punta de la aleta de la parte posterior, que es donde se juntan las dos corrientes que rodean al fluido, también zona de baja velocidad. Resultados similares han sido observadas en Simo Tala et al. [14] y Hernandez-Arrieta et al. [15].

En la Figura 24b se muestra la entropía viscosa generada, donde se observa que en la parte frontal de las aletas del tubo y en la parte frontal del tubo se tienen picos de entropía viscosa generada, aumentándose estos picos conforme se aumenta la velocidad.

En la Figura 25 se muestra la entropía total acumulada que es la suma de la entropía térmica y la entropía viscosa, y después el resultado es sumado para cada secci´on del dominio con el valor anterior calculado. El caso con mayor entropía generada es el caso j, que tiene el mayor paso entre aletas, y con el mismo flujo de calor transferido que el caso g.

Los casos para los otros números de Reynolds no se muestran debido a su similitud con los aquí mostrados.

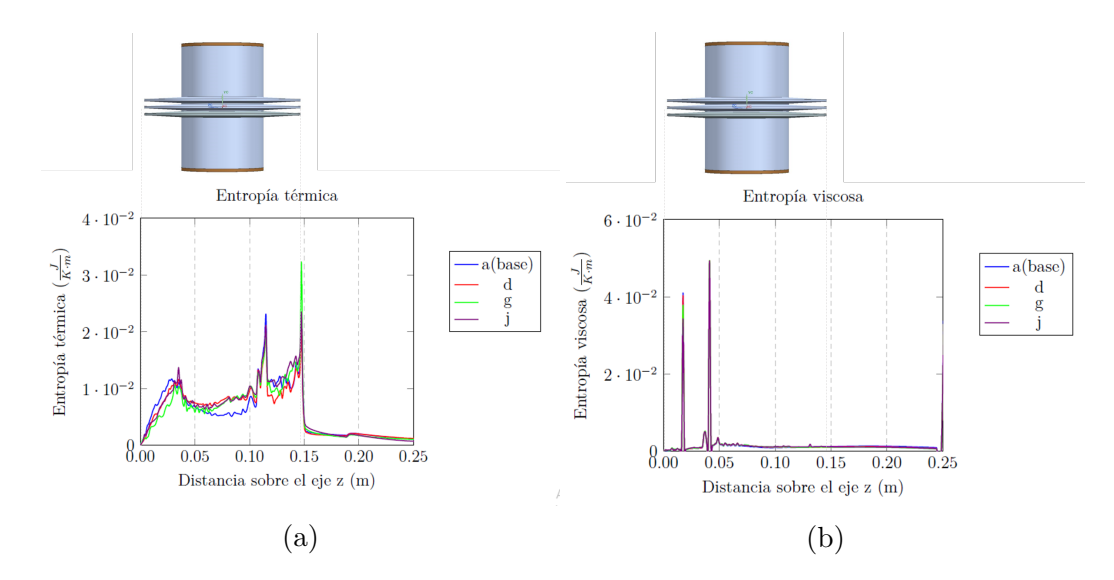

Figura 24: Entropía generada a lo largo del dominio para (a) Entropía térmica y (b) Entropía viscosa.

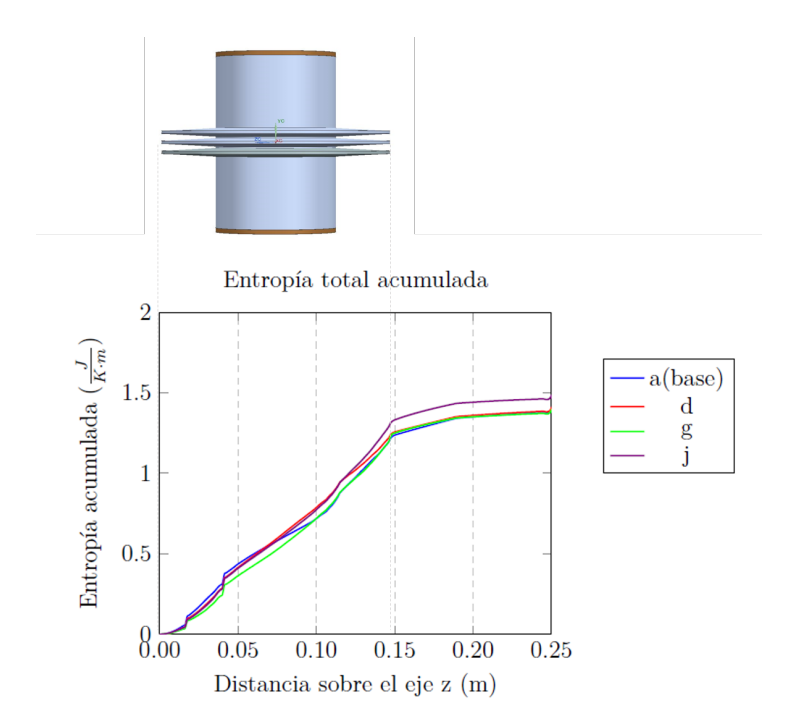

Figura 25: Entropía total acumulada, generada a lo largo del dominio.

# **5 Conclusiones y recomendaciones para trabajo futuro**

En este trabajo de tesis se realizó la simulación numérica del flujo de aire a través de un tubo aletado que simula el motor expuesto de combustión interna. El sistema constó de cuatro diferentes pasos para las aletas con tres diferentes números de Reynolds: 28000, 56000, 84000 (con base en el diámetro externo del tubo), dando un total de doce casos simulados. Las simulaciones fueron realizadas en el código de dinámica de fluidos computacional PHOE-NICS, el cual resuelve las ecuaciones que gobiernan el movimiento del fluido mediante el método de volúmenes finitos. Las ecuaciones que fueron resueltas son: continuidad, cantidad de movimiento, energía y generación de entropía. Para simular la turbulencia del flujo se utiliz´o el modelo *k* − *ε*.

Inmediatamente, cuando entra el fluido al sistema y empieza a tener contacto con el tubo aletado, comienza a transferirse calor al fluido, dado que el tubo aletado tiene una mayor temperatura. En la parte posterior de tubo, se genera una zona de recirculación, donde el fluido tiene una temperatura intermedia por el mayor tiempo de residencia que el fluido tiene en esta zona. En la parte superior del tubo se genera, también, una zona de recirculación, que afecta la zona de recirculación de la parte posterior del tubo. El fluido se desprende del tubo aletado, a un ´angulo de aproximadamente 135°. El calor se transfiere al fluido, principalmente, en la parte frontal y lateral del tubo aletado.

Los resultados de la simulación numérica se validaron con los datos obtenidos en el experimento de Yoshida et al. [17]. Esta comparación se realizó tomando en cuenta los valores obtenidos de calor cedido al ambiente para los casos donde se tiene un número de Reynolds igual a 28000, donde se mostró la diferencia m´axima del 4.66 % para el caso *j*.

Para los casos analizados, el caso i es el que tuvo la mayor transferencia de calor al fluido, con un valor de 113.36 W. El caso i tiene un paso entre aletas de 0.015 mm y un Reynolds de 84000.

En el flujo de calor, el efecto de separación de aletas se nota a menor número de Reynolds, si se incrementa demasiado el número de Reynolds, el flujo de calor tiende a ser el mismo.

Analizando en conjunto los resultados de los doce casos medidos, para el calor trasferido al fluido y la generación de entropía. El tubo aletado que tiene el mejor comportamiento es el que tiene el paso de **0.015 m** debido a que registra el mayor calor transferido al ambiente, así como una generación menor de entropía; comparándolo con los otros tubos aletados.

Para futuros trabajos se sugiere, analizar el efecto en la transferencia de calor que tienen diferentes parámetros de las aletas, como: longitud  $L_A$ , espesor en la base de la aleta y en el perímetro, ángulo de inclinación, perfil de aleta y número de aletas, así como, analizar el efecto de una variación en la rugosidad de la superficie.
## **Referencias**

- [1] E. Biermann, Arnold; Pinkel, Benjamin. Heat transfer from finned metal cylinders in an air stream. *National Advisory Committee for aeronautics*, 488:1–25, 1934.
- [2] Pinkel, Benjamin. Heat transfer processes in air-cooled engine cylinders. *National Advisory Committee for aeuronautics*, 612:1–24, 1938.
- [3] Sagar, Pulkit; et al. Heat transfer analysis and optimization of engine fins of varying surface roughness. *Materialstoday: proceedings*, 4:8565– 8570, 2017.
- [4] Jesús, Alvarez; Ismael, Callejón. *Motores alternativos de combustión interna*. Universitat Politecnica de Catalunya, Barcelona, 2005.
- [5] Heywood, John. *Internal Combustion Engines Fundamentals*. McGraw-Hill, United States, 1988.
- [6] Panel Intergubernamental de Cambio Climático. CAMBIO CLIMÁTI-CO 2007 INFORME DE S´INTESIS, 2007. https://www.ipcc.ch/ site/assets/uploads/2018/02/ar4\_syr\_sp.pdf.
- [7] Comisión ambiental de la megalópolis. Medidas inmediatas para mejorar la calidad del aire en la zona metropolitana del valle de méxico, 2019. http://dsiappsdev.semarnat.gob.mx/datos/portal/ publicaciones/2019/Medidas\_prioritarias\_ZMVM.pdf.
- [8] Diario oficial de la federación. Emisiones de bióxido de carbono  $(CO<sup>2</sup>)$ provenientes del escape y su equivalencia en términos de rendimiento de combustible, aplicable a vehículos automotores nuevos de peso bruto vehicular de hasta 3857 kilogramos, 2013. http://dof.gob.mx/nota\_ detalle.php?codigo=5303391&fecha=21/06/2013.
- [9] Natrayan, L, et al. Thermal analysis of engine fins with different geometries. *International Journal of Innovative Research in Science Engineering and Technology*, 5:6900–6906, 2016.
- [10] Deshpande, A.C; et al. Design and finite element analysis of two wheeler engine fins. *IJESRT*, 1:421–426, 2015.
- [11] Dubey, Divyank; et al. Thermal analysis of engine cylinder having thick tip fin with varying slot sizes and material. *Materialstoday: proceedings*, 4:7636–7642, 2017.
- [12] Mahendran, V; et al. Analysis of ic engine air cooling of varying geometry and material. *IJESRT*, 4:621–626, 2015.
- [13] Kummitha,Obula R; et al. Thermal analysis of cylinder block with fins for different materials using ansys. *Materialstoday: proceedings*, 4:8142– 8148, 2017.
- [14] Simo, J.V; et al. Tube pattern effect on thermalhydraulic characteristics in a two-rows finned-tube heat exchanger. *International Journal of Thermal Sciences*, 60:225–235, 2012.
- [15] Hernandez-Arrieta, I; et al. Numerical assessment of reduction of the entropy production rate caused by fin segmentation in heat exchangers. *International Journal of Thermal Sciences*, 117:212–226, 2017.
- [16] Guzm´an, J.E.V; et al. Non-local entropy evolution in heat exchangers with elliptical and circular tube geometries. *International Journal of Thermal Sciences*, 134:601–611, 2018.
- [17] Yoshida, Masao; et al. Air-cooling effects of fins on a motorcycle engine. *JSME International Journal*, 49:869–875, 2006.
- [18] MatWeb. Aluminium 5052-o, 2019. http://www.matweb.com/search/ DataSheet.aspx?MatGUID=b3430ccca1334449b0d59cde9f977b57.
- [19] Incropera, Frank P; DeWitt, David P. *Fundamentos de transferencia de calor.* Pearson, México, 1999.
- [20] Cengel, Yanus; Boles, Michael. *Termodin´amimca*. Mc Graw Hill, M´exico, 2009.
- [21] Siacovelli, A; et al. Entropy generation analysis as a design tool a review. *Elsevier*, 43:1167–1181, 2015.
- [22] Fern´andez Oro, Jes´us M. *T´ecnicas num´ericas en ingenier´ıa de fluidos: introducción a la dinámica de fluidos computacional (CFD) por el método de volúmenes finitos.* Reverté, Barcelona, 2012.

# **6 Ap´endice**

### **A Modelos de Turbulencia**

En este apéndice se introducen, de manera resumida, algunos modelos que pueden ser utilizados para representar el efecto de turbulencia en el flujo de aire, en el dominio simulado en la presente tesis. Los modelos pueden dividirse en dos categorías:

- Modelos de tipo "Difusividad turbulenta", esencialmente variantes del método  $k - \varepsilon$ .
- Cierre de segundo orden, en la forma de modelos de transporte de los esfuerzo de Reynolds.

La ecuación exacta de los esfuerzos de Reynolds se presentará, seguida por los cierres de segundo orden, que constituyen el transporte de esfuerzos de Reynolds, posteriormente, se presentará el modelo  $k - \varepsilon$  estándar, utilizado en la presente tesis.

#### **A.1 Cierres de segundo orden**

La ecuación de transporte exacta para los esfuerzos de Reynolds (*u*<sup>"</sup>  $u''_i, u''_j$ *j* ) es:

$$
\frac{\partial}{\partial t} \left( \bar{\rho} u_i'' u_j'' \right) + \frac{\partial}{\partial x_k} \left( \bar{\rho} u_k u_i'' u_j'' \right) = - \left( u_i'' \frac{\partial \bar{P}}{\partial x_j} u_j'' \frac{\partial \bar{P}}{\partial x_i} \right) \tag{32}
$$

El término que expresa el gradiente de presión media (lado derecho de la ecuación  $(32)$ ) puede escribirse como:

$$
\left(u_i''\frac{\partial \bar{P}}{\partial x_j}u_j''\frac{\partial \bar{P}}{\partial x_i}\right) = \frac{\rho'\bar{u}_j''}{\bar{P}}\frac{\partial \bar{P}}{\partial x_i} + \frac{\rho'\bar{u}_i''}{\bar{P}}\tag{33}
$$

La correlación  $\rho' \bar{u}''_i$ <sup>"</sup> se puede modelar de una ecuación de conservación truncada como:

$$
\rho' \bar{u}''_j = -\frac{1}{4.3} \frac{\bar{k}}{\bar{\varepsilon}} u''_i u''_j \frac{\partial \bar{P}}{\partial x_j} u''_j \tag{34}
$$

donde

- $\bar{k} = (0.5)u_i''u_j''$  $j$ <sup> $'$ </sup> es la energía cinética turbulenta.
- $\bullet$   $\bar{\varepsilon}$  es la tasa de disipación. La contribución de este término es muy peque˜na y frecuentemente se desprecia.

Con fines de modelización, la correlación entre gradientes de presión fluctuantes y fluctuaciones de velocidad, frecuentemente se divide en una parte re-distributiva y una parte isótropa

$$
\left(u_i''\frac{\partial \bar{P}}{\partial x_j}\right) + \left(u_j''\frac{\partial \bar{P}}{\partial x_i}\right) = -\left(u_i''\frac{\partial \bar{P}}{\partial x_j} + u_j''\frac{\partial \bar{P}}{\partial x_i} - \frac{2}{3}\delta i j u_k''\frac{\partial \bar{P}}{\partial x_k}\right) - \frac{2}{3}\delta i j u_k''\frac{\partial P'}{\partial x_k}
$$
\n(35)

Para los flujos de baja velocidad *M a <<* 1, el transporte turbulento de los esfuerzos de Reynolds es:

$$
\frac{\partial}{\partial x_k} \left( C_{ijk} \right) = \frac{\partial}{\partial x_k} \left( \bar{\rho} u_i'' u_j'' u_k'' + \frac{2}{3} \delta i j P' \bar{u}_k'' \right) \tag{36}
$$

El termino *Cijk* se modela mediante un cierre de tipo gradiente:

$$
C_{ijk} = -C_s \frac{\bar{k}}{\bar{\varepsilon}} u_k u_i \frac{\partial u_i''}{\partial x_i} \tag{37}
$$

La correlación de la disipación viscosa:

$$
T_{ik}\frac{\partial u_j''}{\partial x_k} + T_{ik}''\frac{\partial u_j''}{\partial x_k} = \bar{\rho}\varepsilon_{ij}
$$
\n(38)

Si se supone isotropía local, el término $\varepsilon_{ij}$  se puede escribir en función de la disipación de la energía cinética turbulenta  $\varepsilon$ 

$$
\varepsilon_{ij} = \frac{2}{3}\tilde{\varepsilon}\tilde{\delta_{ij}}\tag{39}
$$

La tasa de disipación de la energía cinética turbulenta  $\tilde{\varepsilon}$ , se calcula de la siguiente ecuación de transporte, deducida por procedimientos similares a los utilizados en el caso de la densidad constante:

$$
\frac{\partial}{\partial t}(\bar{\rho}\tilde{\varepsilon}) + \frac{\partial}{\partial x_j}(\bar{\rho}\tilde{\varepsilon}u_j) = -C_{\varepsilon 1\bar{\rho}}\frac{\tilde{\varepsilon}}{\tilde{k}}u_k'\frac{\partial \tilde{u}_k}{\partial x_j} - C_{\varepsilon 2\bar{\rho}}\frac{\tilde{\varepsilon}^2}{\tilde{k}} + C_{\varepsilon 3}\frac{\tilde{\varepsilon}}{\tilde{k}}\frac{\rho'u_j''}{\bar{\rho}}\frac{\partial \bar{P}}{\partial x_j}
$$
(40)

La ecuación de los esfuerzos de Reynolds:

$$
\frac{\partial}{\partial t} \left( \bar{\rho} u_i'' u_j'' \right) + \frac{\partial}{\partial x_k} \left( \bar{\rho} \tilde{u}_k u_i'' u_j'' \right) = \frac{\partial}{\partial x_k} (C_i j k) - \bar{\rho} \left( u_i'' u_k'' \frac{\partial \tilde{u}_j}{\partial x_k} + u_j u_k \frac{\partial \tilde{u}_i}{\partial x_k} \right) (41)
$$

### **B** Esquemas de discretización

En el presente apéndice se presentan los esquemas lineales utilizados para la discretización del término convectivo de la ecuación general (21).

Al formular la ecuación discretizada (22) es necesario conocer la densidad *ρ* y el valor de la variable a calcular *φ*, en la caras de las celdas, por lo que es necesario realizar alguna interpolación para obtener el valor correspondiente a la cara. Es el c´alculo de los valores de *ρ* y de *φ* lo que da a lugar a los esquemas de discretización. La precisión y convergencia de la solución numérica dependen de como se determinen los valores de estas variables.

Existen diferentes esquemas que pueden ser lineales y no lineales. Estos sistemas se describirán con base en la Figura 26 que representa el mallado decalado utilizado para la discretización de la ecuación general. Se ejemplificar´a la obtenci´on del valor de *φ* en la cara *e* de la celda *P*. La velocidad en la cara *e* se considerará positiva en dirección de x.  $(u_e > 0)$ 

• Diferencias desplazadas de primer orden. Con este esquema se supone que el valor de la variable *φ* en la cara *e* es igual al valor del nodo adyacente aguas arriba, es decir, si  $u_e > 0$ :

$$
\phi_e = \phi_P \tag{42}
$$

Este esquema es de fácil implementación y altamente estable casi bajo cualquier situación, pero tiene ciertos inconvenientes, como su precisión, ser de primer orden y presentar problemas de difusión numérica. Esta falsa difusión es mayor si en el flujo hay un desalineamiento en la dirección del flujo y las líneas de malla, como por ejemplo en flujos de recirculación.

• Diferencias centradas

Este esquema supone una variación lineal de  $\phi$  entre los nodos  $P \, y \, E$ , y por lo tanto el valor en la cara *e* es:

$$
\phi_e = \frac{\phi_P|eE| - \phi_E|Pe|}{|PE|} \tag{43}
$$

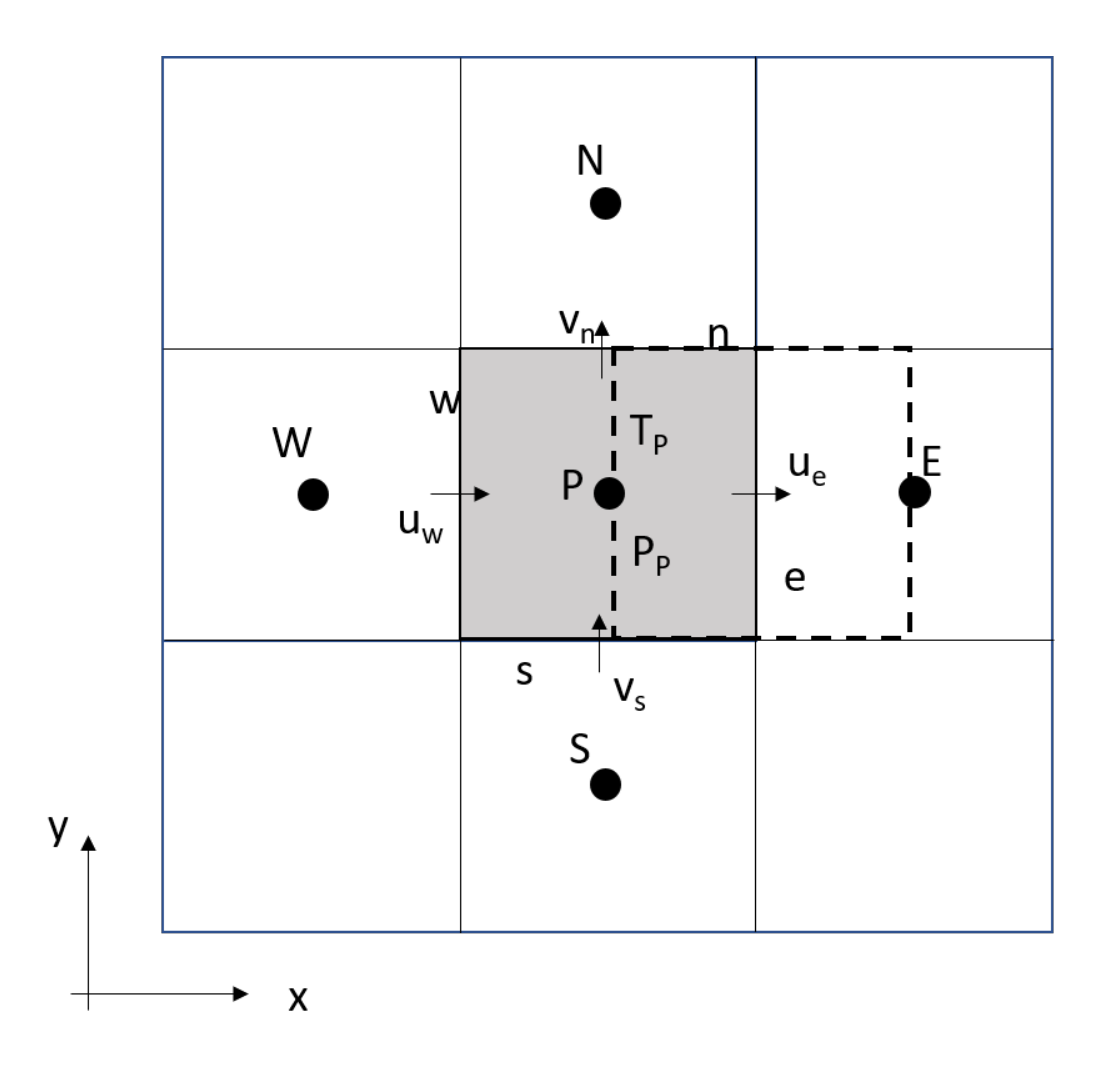

Figura 26: Mallado decalado.

En donde los valores entre las barras de valor absoluto son las distancias entre los nodos señalados. Este esquema, tiene una precisión de segundo orden, sin embargo, esta restringido a que se satisfaga que el número de Peclet sea  $Pe < 2$ , que algunas veces se logra si la malla se reduce de tamaño. Aumentando los costos computacionales.

• Híbrido

Este esquema consiste en combinar los esquemas anteriormente mos-

trados para calcular el valor de  $\phi$  según el valor que presente el número de Peclet para la celda:

- $-$  Si  $Pe \leq 2$ , se utilizan diferencias centradas.
- **–** Si *P e >* 2, se utilizan diferencias desplazadas.

Para flujos con bajo número de Peclet, el esquema utilizado es el de diferencias centradas, un esquema de orden 2, que presenta problemas si el flujo está dominado por los procesos de convección.

Los esquemas lineales de alto orden presentan una buena precisión, pero no están acotados, por lo que pueden presentar oscilaciones numéricas. Su uso no es recomendado en el c´alculo de cantidades que no aceptan valores negativos, o en general de cantidades acotadas, tales como concentraciones, pues la oscilaciones introducidas por el modelo pueden sacar al escalar de su dominio de definición.

# C Análisis teórico de aletas

En este apéndice se presentará brevemente el cálculo teórico para una aleta similar a la estudiada en la presente tesis.

Numerosas consideraciones pueden realizarse para la transferencia de calor en las aletas, por ejemplo:

- Condiciones de estado estacionario, se desprecian los cambios temporales.
- Conductividad térmica constante.
- Radiación despreciable, solo considerable para temperaturas mayores a 723 K en aletas [19].
- Transferencia de calor por convección uniforme en la superficie de las aletas.

Primero, se obtiene, al realizar el balance de energía en un aleta y con las consideraciones anteriores, la siguiente ecuación de Incropera et al. [19]:

$$
\frac{d^2T}{dx^2} + \left(\frac{1}{A_c}\frac{dA_c}{dx}\right)\frac{dT}{dx} - \left(\frac{1}{A_c}\frac{h}{k}\frac{dA_s}{dx}\right)(T - T_{\text{inf}}) = 0\tag{44}
$$

donde

- $A_c$  es el área de sección transversal, que varía con  $x$ .
- $A_s$  es el área superficial del elemento diferencial.
- *T* es la temperatura de la aleta.
- *x* es la distancia donde se miden las propiedades.
- *h* es coeficiente convectivo.
- *k* es coeficiente conductivo.

Los valores para los diferentes términos de la ecuación  $(44)$  son los siguientes:

$$
A_c = 2\pi r t \frac{dA_c}{dr} = 2\pi t A_s = 2\pi (r^2 - r_1^2)
$$
 (45)

Debido a que, la sección transversal de la aleta, varia en dirección radial, se realiza un cambio de dependencia de variable y se obtiene:

$$
\frac{d^2T}{dr^2} + \frac{1}{r}\frac{dT}{dr} - \frac{2h}{kt}(T - T_{\text{inf}}) = 0
$$
\n(46)

Aunque, para poder resolver la ecuación diferencial, se considerará que el espesor de la aleta es constante, con un valor promedio de:

$$
t = \frac{0.006 - 0.002}{2} = 0.004[m]
$$
 (47)

Haciendo los siguientes cambios de variable  $\theta = T - T_{\text{inf}}$  y  $m^2 = 2h/kt$  se obtiene:

$$
\frac{d^2\theta}{dr^2} + \left(\frac{1}{r}\right)\frac{d\theta}{dr} - m^2\theta = 0\tag{48}
$$

Obteniendo entonces una ecuación de Bessel modificada de orden cero, donde su solución tiene la siguiente forma:

$$
\theta(r) = C_1 I_0(mr) + C_2 K_0(mr) \tag{49}
$$

La temperatura en la base de la aleta se considera como  $\theta(r_1) = 331$  K y se supone que la periferia de la aleta es adiabática  $d\theta/dr|_{r2} = 0$ , y se obtiene una distribución de las temperaturas según siguiente ecuación:

$$
\frac{\theta}{\theta_b} = \frac{I_0(mr)K_1(mr_2) + K_0(mr)I_1(mr_2)}{I_0(mr_1)K_1(mr_2) + K_0(mr_1)I_1(mr_2)}\tag{50}
$$